# Digitaler Kurzwellen Rundfunk.

DK8SI **JDO** (geistiger Brandstifter)

**DL5SDG** 

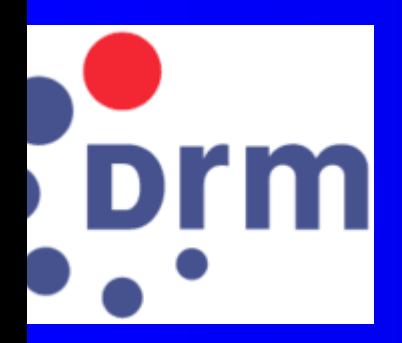

Klaus

Timo

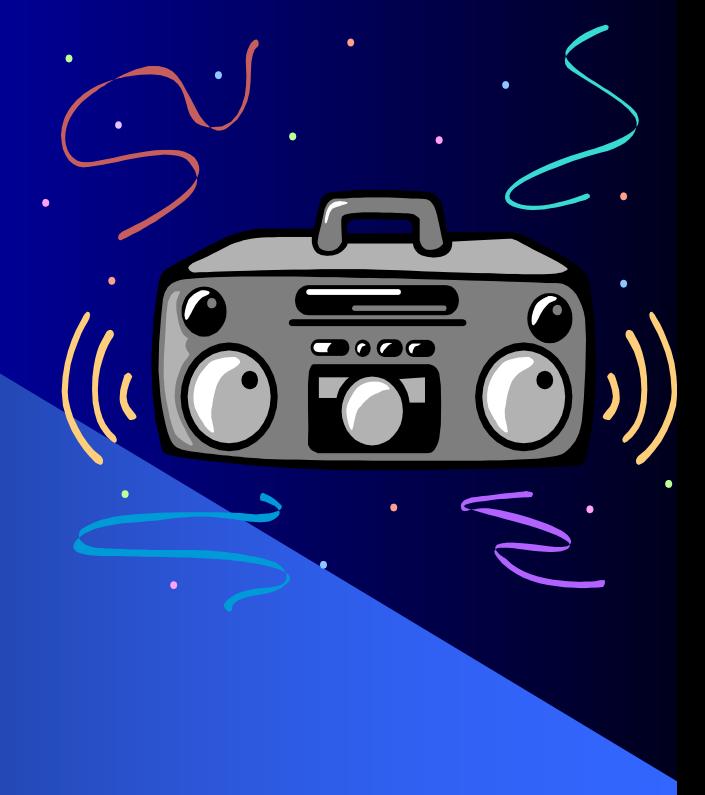

**MP3 Audio** 

## **/orstellung**

**Digitaler Kurzwellen Rundfunk.** 

**J** Unterschied zwischen Digitalen und analoger Übertragung verstehen.

 $\blacktriangleright$  Anregung bekommen selbst etwas zu bauen und am Rechner zu betreiben.

 $\blacktriangleright$ Gibt es schon Erfahrungen von Eurer Seite?.

### Vo sind sie denn?

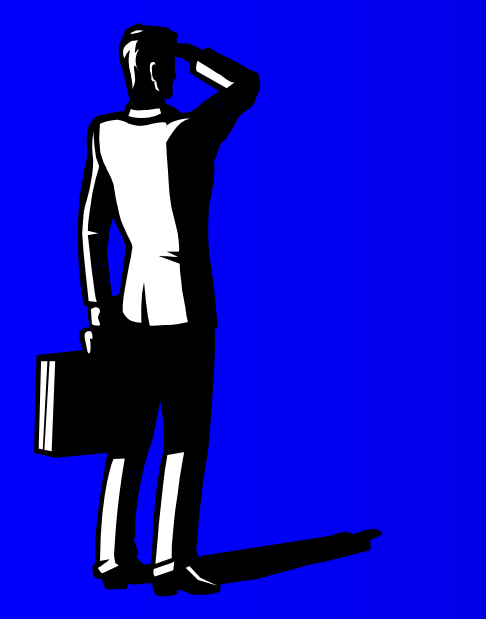

z http://www.rnw.nl/realradio/html/drm\_schedule.html zCompiled and permanently updated by Klaus Schneider, Germany.

#### Wo sind sie denn? Wo sind sie denn?

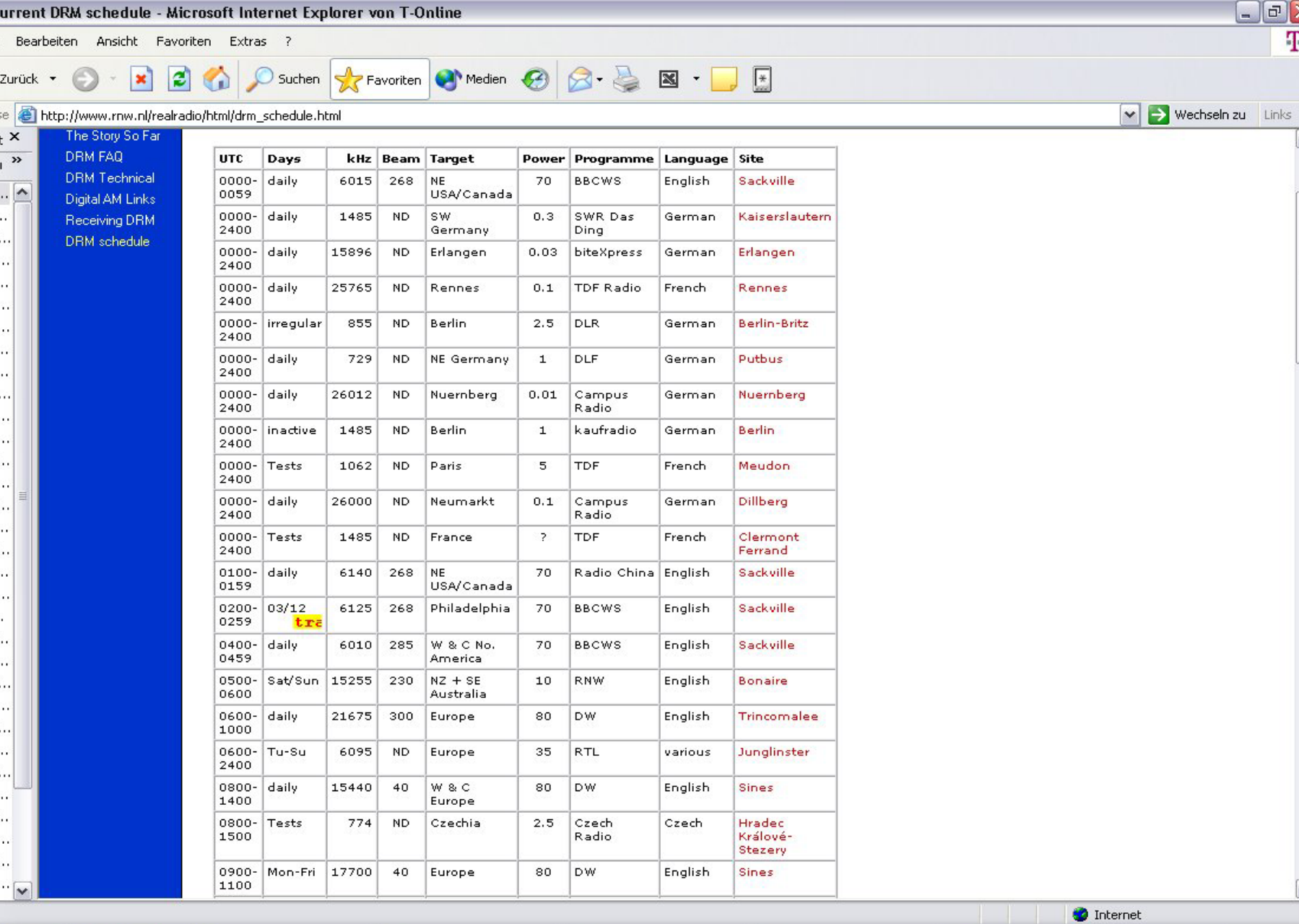

#### Vie hört sich das an?

- **Das ist kein neuer Störsender auf KW.**
- $\blacktriangleright$ Sondern ein DRM-Signal nach der AM-Demodulation.

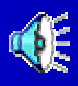

Vie hört sich das an? )der so nach Softwaredemodulation

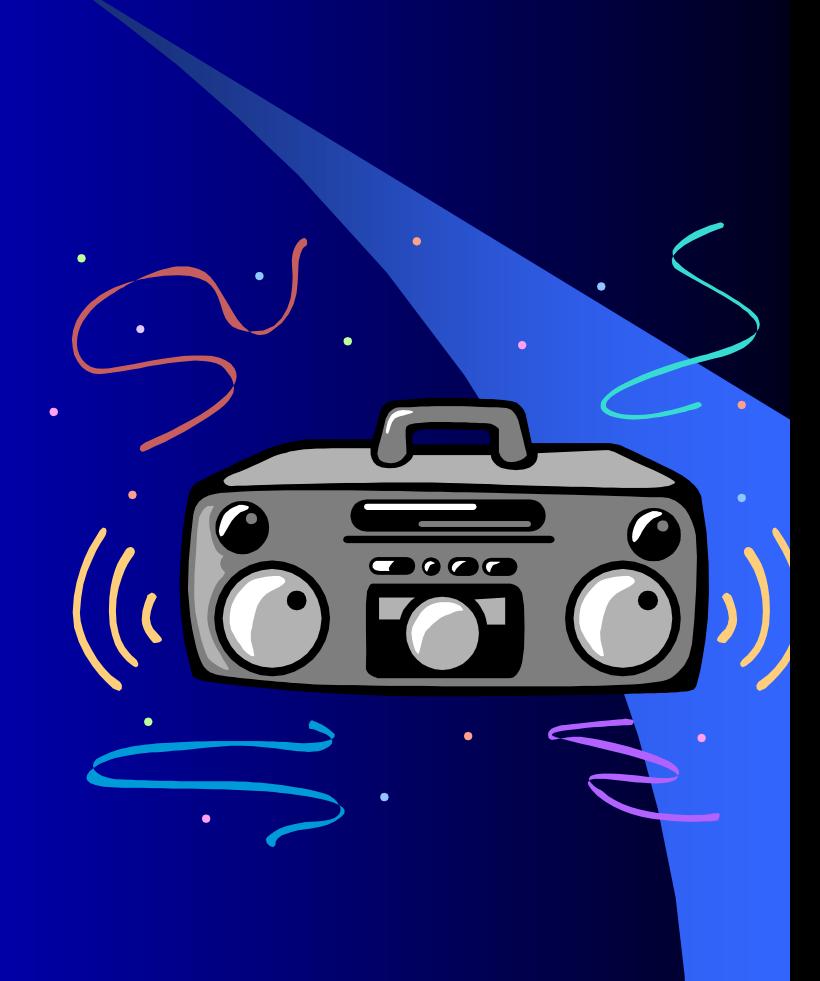

#### **Tagesordnung**

**• Vorteile, Nachteile, Grenzen 10 Min.** 

• Etwas Theorie 2012 10 Min.

**• Einfache Empfänger Schaltungen 10 Min.** 

- z Etwas mehr Aufwand Elektor März 2004 10 Min.
- z Umbauvorschläge 5 Min.

• Zusammenfassung 1997 5 Min.

## /orteile

- zFür den Hörer:
- zFM ähnliche Tonqualität
- zMit dem Radioprogramm können ausführliche Zusatzinformationen übermittelt werden.
- zEuropaweiter Empfang eines Senders auf der gleichen Frequenz.
- zFür die Rundfunkanstalten:
- zWeiterverwendung bestehender Sendeanlagen .
- zWeiterverwendung bestehender Frequenzpläne mit höherer Effizienz.
- zMöglichkeiten für Zusatzdienste .
- zBessere Vermarktung von Werbung, da mit besserer Tonqualität mehr Menschen erreicht werden .
- zFür die Gerätehersteller:
- zKostengünstige Erweiterung bestehender AM Technologie
- zGroßer Absatzmarkt .
- zErhöhtes Marktpotential für Sende – und Empfangssysteme .

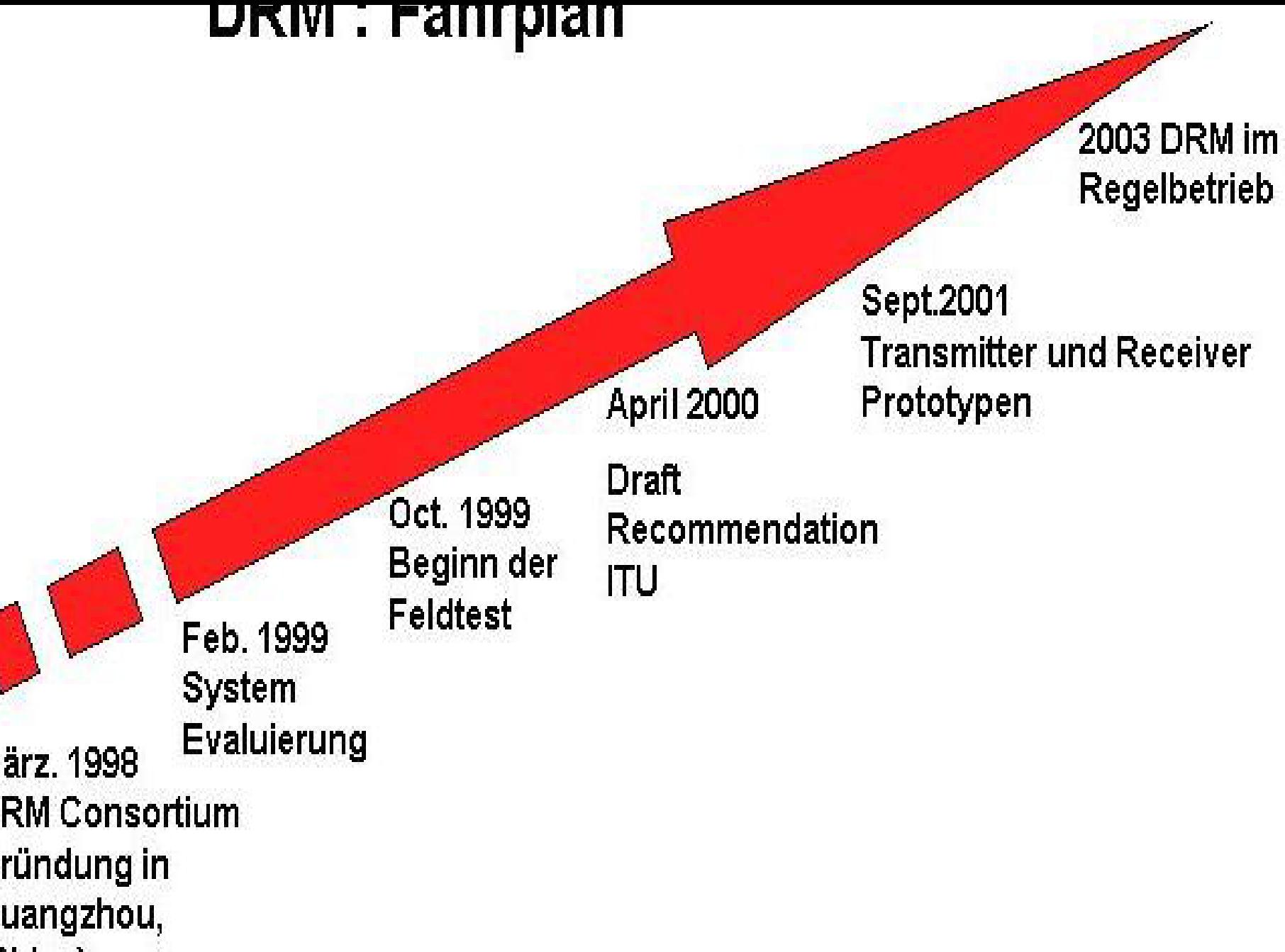

`hinaì

#### <u>lachteile, Grenzen</u>

- z Ein so moduliertes Signal verhält sich nun vollkommen anders als ein analoges Signal.
- z Verschlechtert man das Signal-Rauschverhältnis schrittweise, dann wird man zunächst einmal feststellen, dass keine Veränderung eintritt und die Qualität einwandfrei bleibt.
- z An einer bestimmten Schwelle dann bekommt das demodulierte Signal plötzlich Aussetzer und schließlich bleibt der Empfänger einfach stumm, weil er den empfangenen Datenstrom nicht mehr lesen kann.
- z Dieses Verhalten im Grenzbereich ist ein klarer Nachteil von digitalen Modulationsarten:
- zDer Empfänger kennt nun nur noch zwei Zustände:
- zEmpfang oder keinen Empfang.

Etwas Theorie

• Die Amplitudenmodulation (AM)

• Um die Unterschiede zwischen analogen und digitalen Modulationsarten besser verstehen zu können,

• Wollen wir zunächst einmal die derzeit noch für den Rundfunk auf Lang-, Mittel- und Kurzwelle verwendete

• Amplitudenmodulation (AM) betrachten.

#### twas Theorie

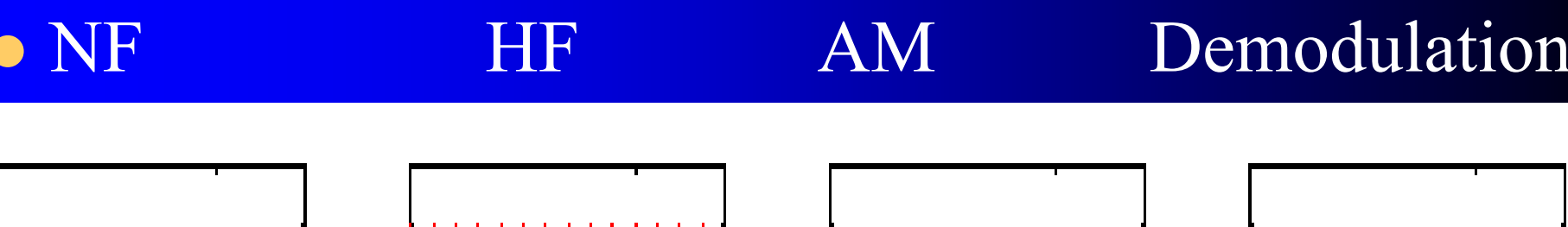

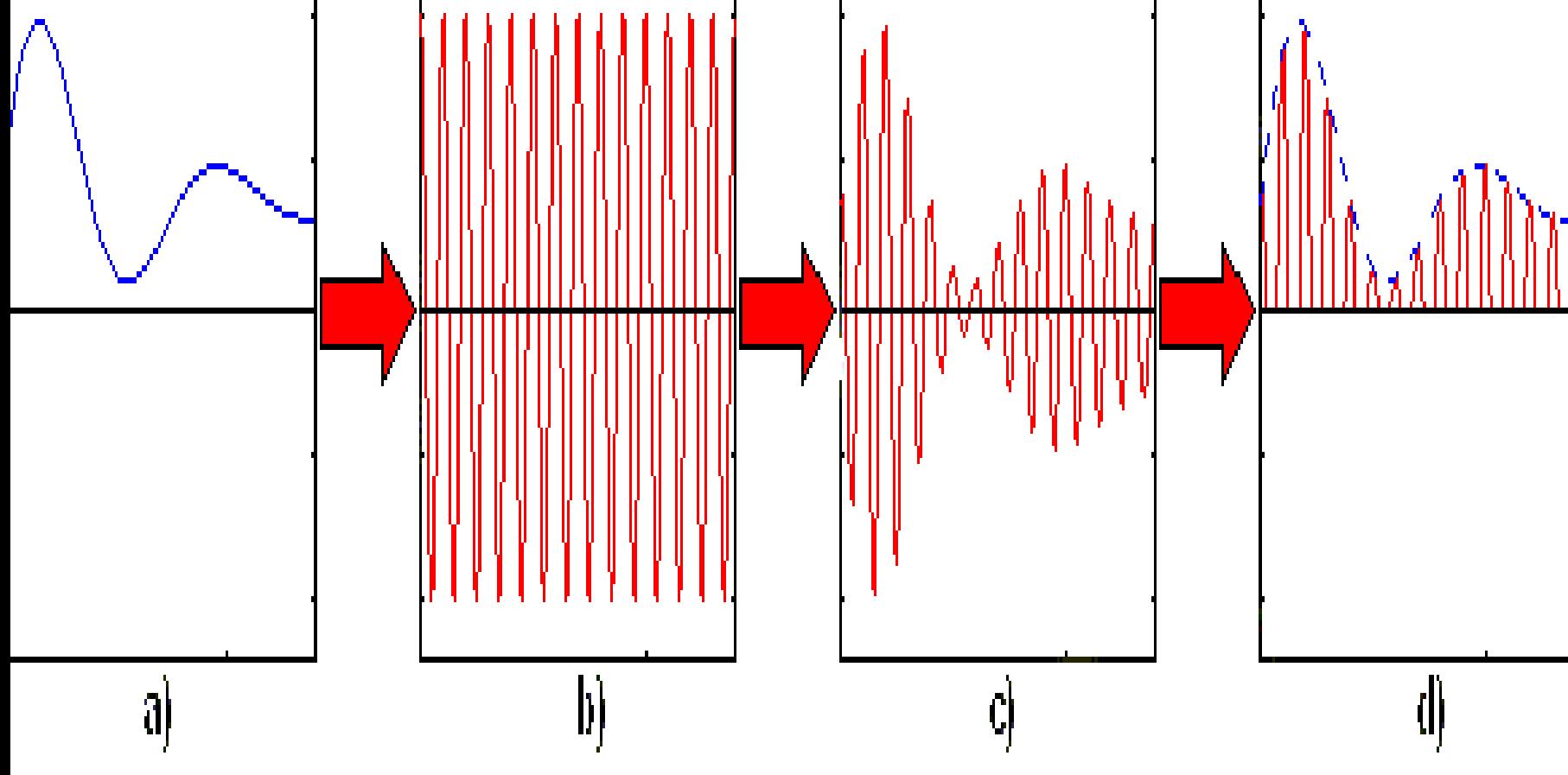

#### Etwas Theorie

- z Weil die Amplitudenmodulation ein sehr einfaches Verfahren ist, spielt der AM-Rundfunk auch bei der Versorgung von Ländern der Dritten Welt nach wie vor eine große Rolle.
- z Mit der Amplitudenmodulation sind aber auch erhebliche Nachteile verbunden: So muss ein sehr großer Teil der Sendeleistung für den Träger aufgebracht, kommt also der Information selbst gar nicht zugute, was die Betreiber vor nicht unerhebliche Betriebskosten stellt.
- z Ein weiterer Nachteil der AM ist die Störanfälligkeit, da die Information in der Amplitude enthalten ist, welche am meisten von Störungen betroffen ist.

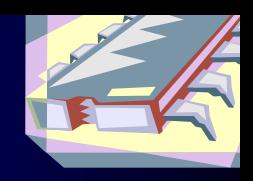

- z Ein anderer Ansatz ist die Verwendung von digitalen Modulationssignalen.
- z Hier liegt die Information nicht in Form von z.B. einem analogen Audiosignal, sondern codiert in Form von Symbolen vor.
- $\bullet\,$  Wie auch bei analogen Modulationsverfahren gibt es • 3 Möglichkeiten:
- Die Amplitudenumtastung (ASK), die
- Frequenzumtastung (FSK) und die
- Phasenumtastung (PSK).

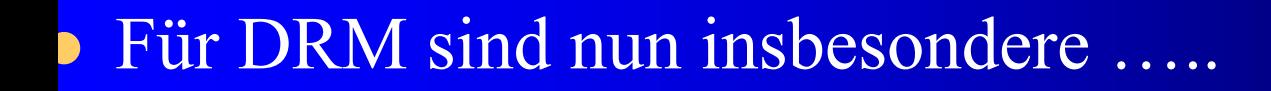

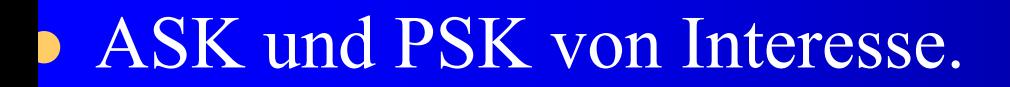

z Bei DRM wird eine Kombination aus diesen beiden digitalen Modulationsverfahren verwendet .

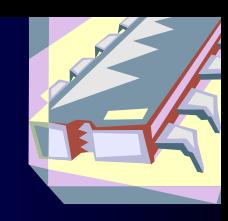

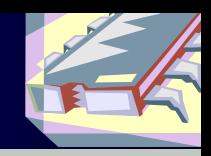

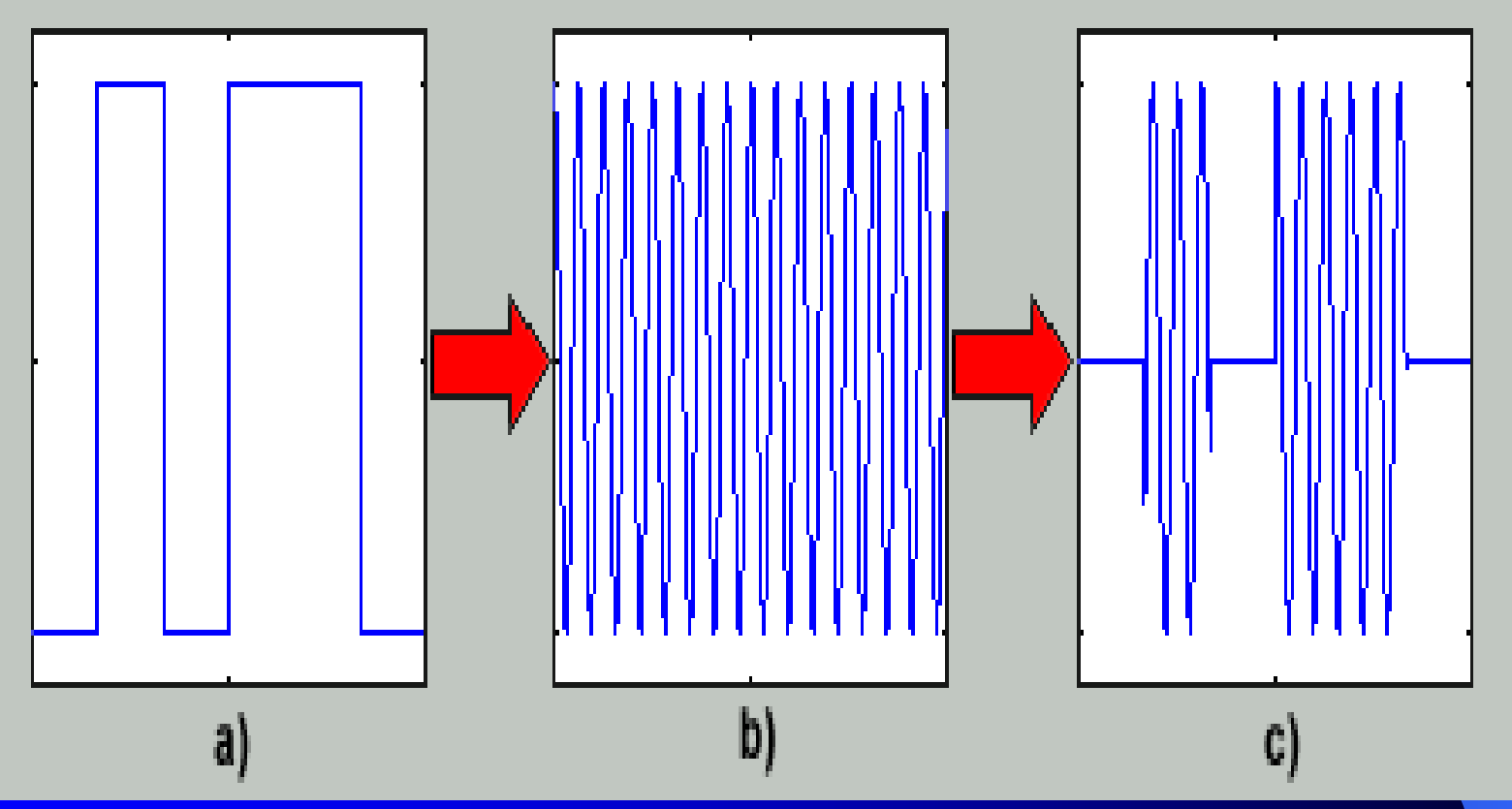

**Prinzip der Amplitudenumtastung** (ASK) ine Amplitudenumtastung mit 2 Stufen dargestellt: lierbei wird das Trägersignal (b)

- einfach durch das Modulationssignal (a)
- ein- und ausgeschaltet (c).

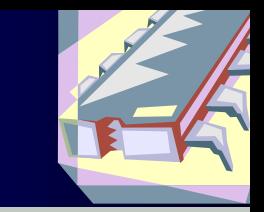

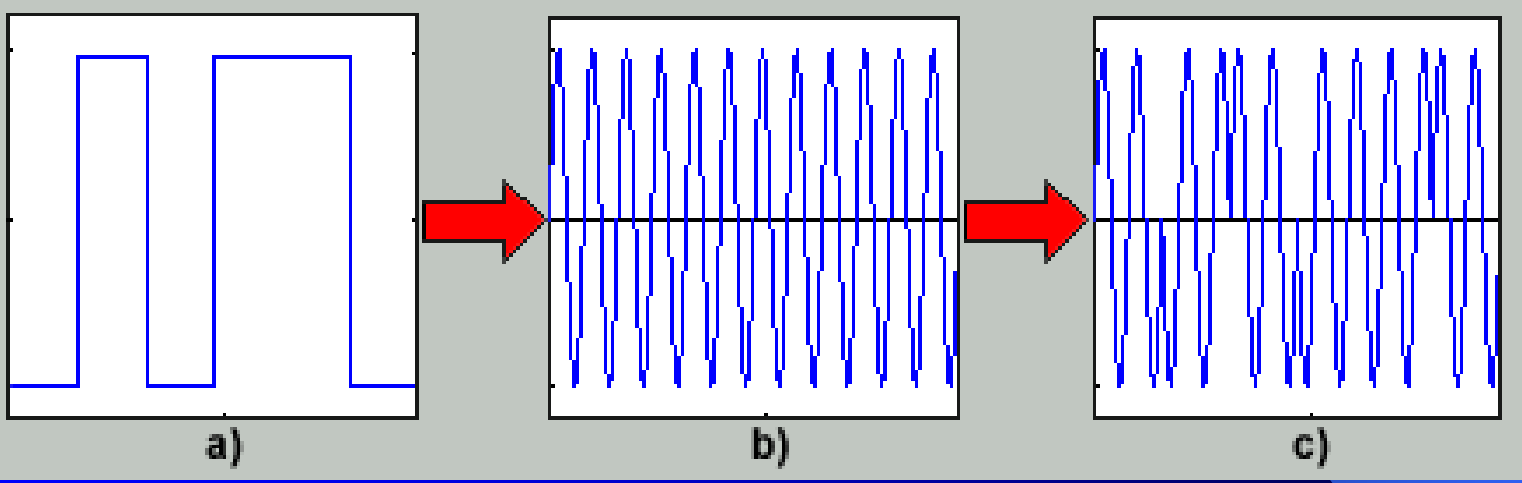

Bei der **Phasenumtastung** wird nun also die **Phase des Trägersignals umgeschaltet**.

Im dargestellten Beispiel wechselt die Phase zwischen 0°und 180° (c).

Eine Phasenumtastung zwischen **2 Zuständen** bezeichnet man als **2-PSK**,

**höherwertige Phasenumtastungen** mit einer feineren Abstufung werden entsprechend als **n-PSK** bezeichnet,

wobei **n** für die **Anzahl der zur Verfügung stehenden Zustände** steht.

#### eceived Spectrum during Sines Digital Transmission

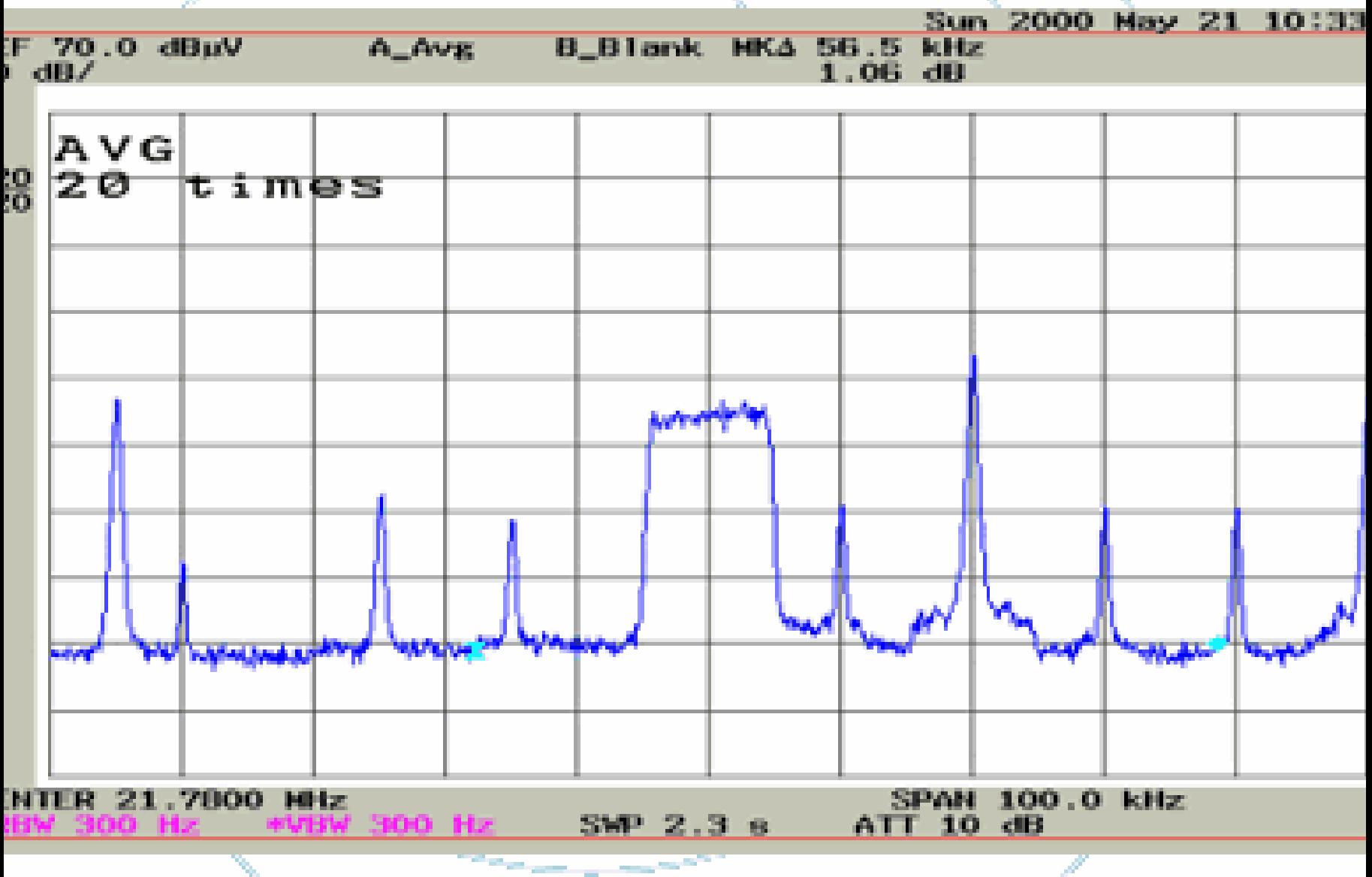

### eceived Spectrum with Sines Transmitting Pure Carrier only

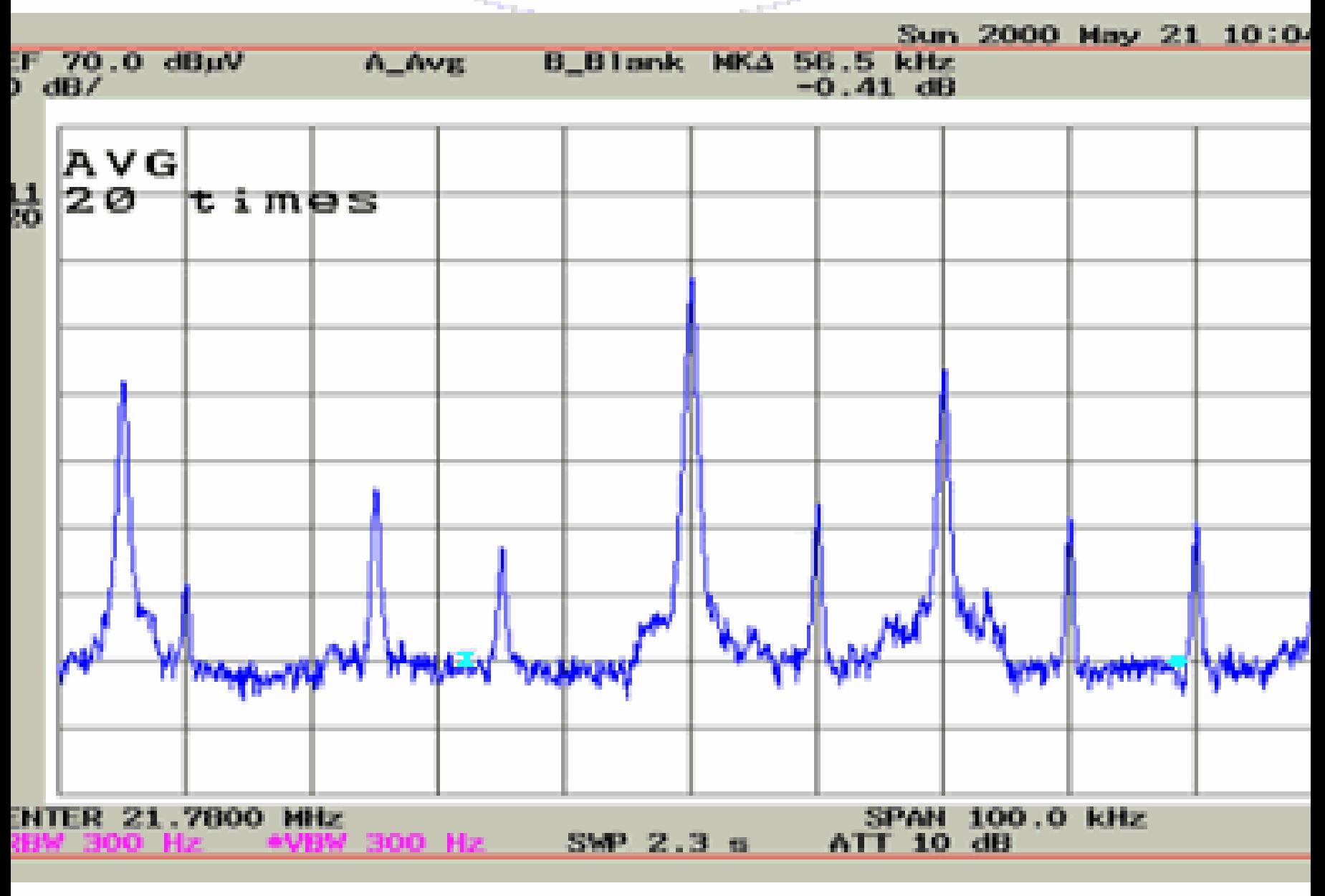

Einfache Empfänger Schaltungen

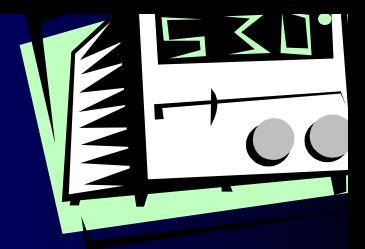

- **Hier kommt ein ganz einfacher Empfänger mit Material** aus der Bastelkiste.
- $\blacksquare$  Der Direktmischer arbeitet quarzstabil ohne kniffelige Abstimmung und empfängt den Sender der Deutschen Welle im 75-m-Band

 $\overline{\phantom{0}}$ auf 3995 KHz,

• z.Zt. immer Abends ab 20 Uhr bis 21.00 Uhr MESZ.

### Einfache Schaltungen

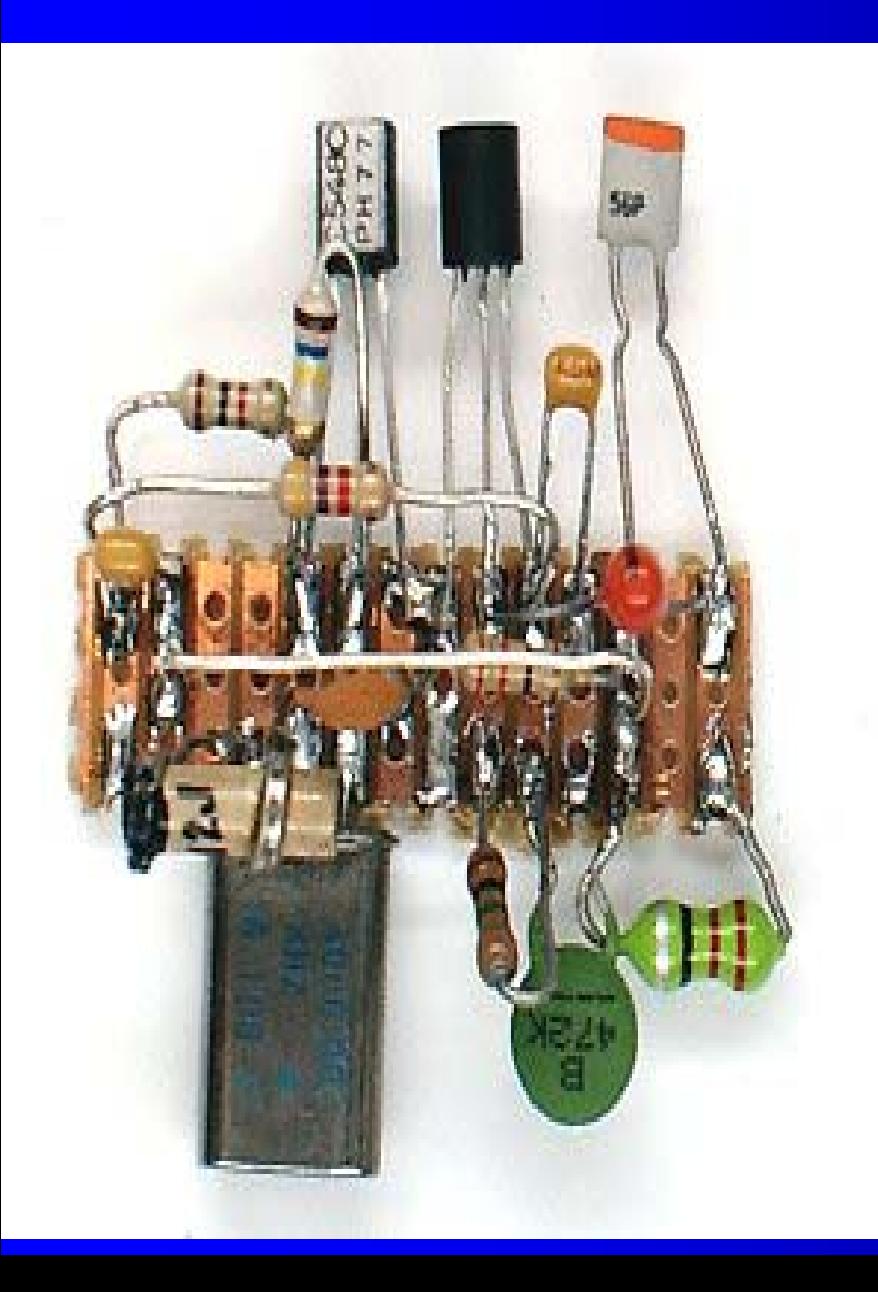

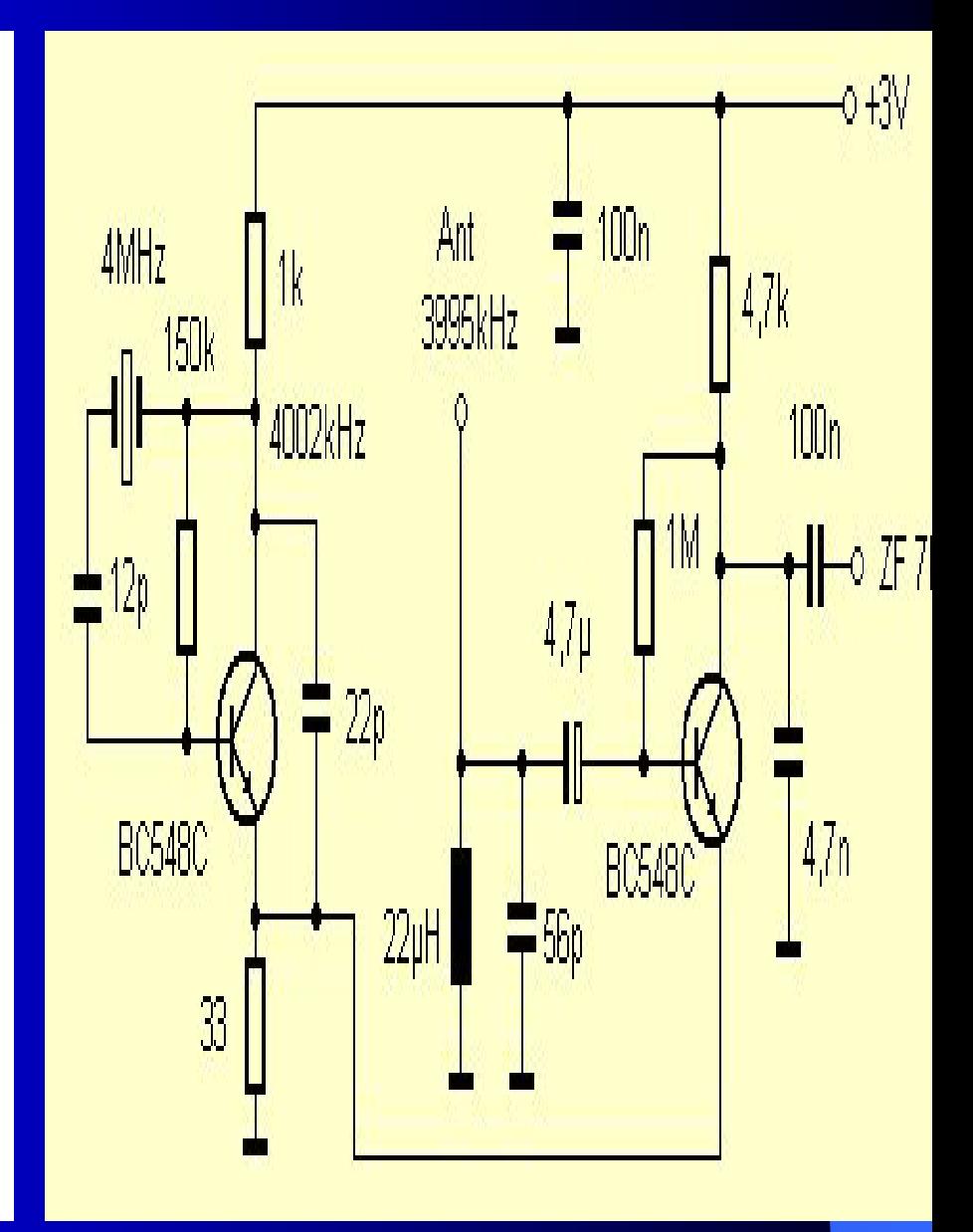

#### Einfache Schaltungen

- z Die entscheidende Frage war, welcher leicht erhältliche Standardquarz passt zu einer DRM-Frequenz.
- z Die Wahl fiel auf 4,000 MHz. In der Schaltung schwingt der Quarz ca. 2 kHz höher bei 4002 kHz.
- z Das Empfangssignal wird damit von 3995 kHz auf 7 kHz herunter gemischt und erscheint mit invertiertem Spektrum am Eingang der PC-Soundkarte.
- zEigentlich sollte man eine ZF von 12 kHz anstreben.
- z Aber das Open-Source-Projekt DREAM\_V1.0 kommt genauso gut mit 7 kHz zurecht.

## Einfache Schaltungen

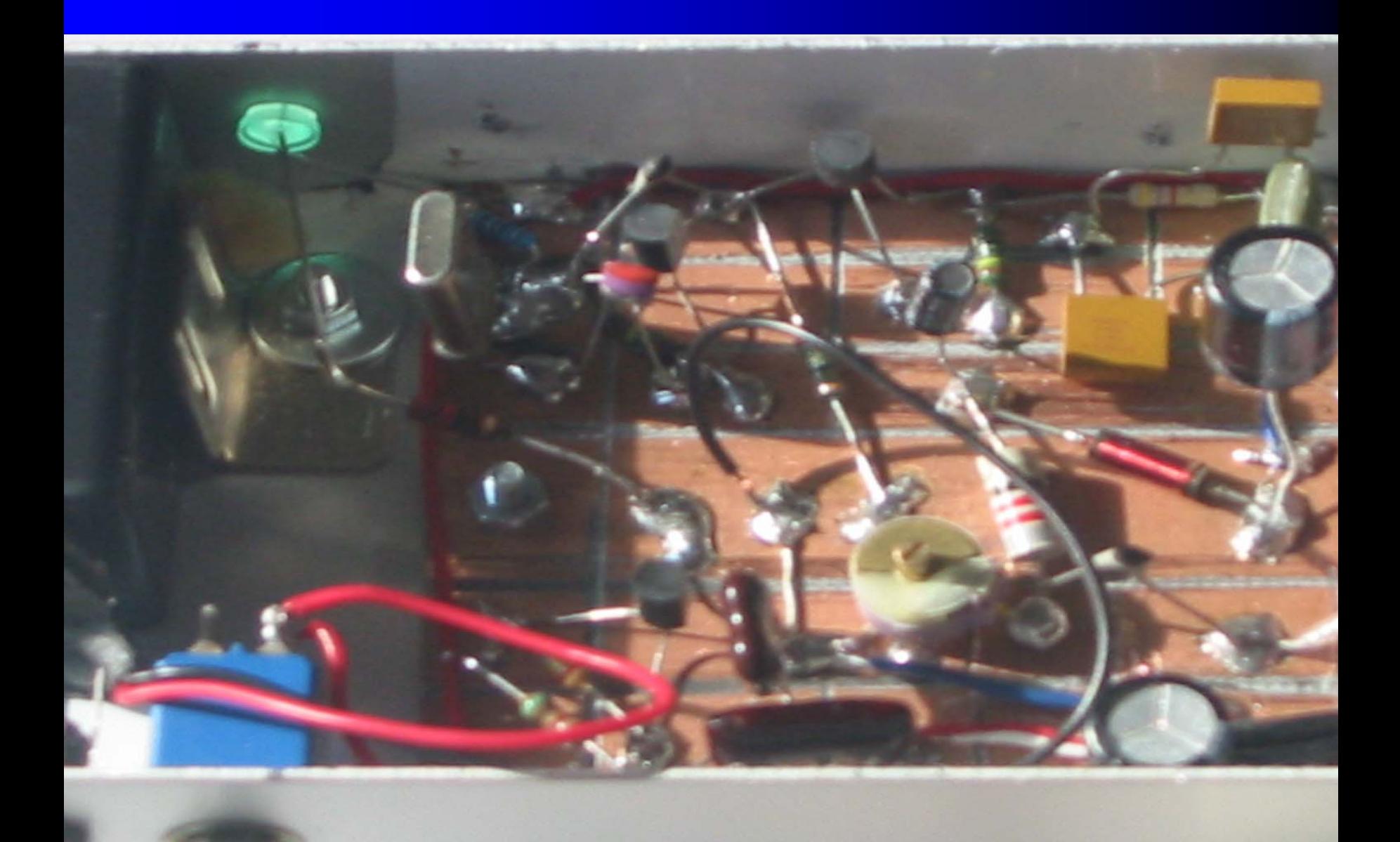

## Veitere einfache Empfängerschaltung

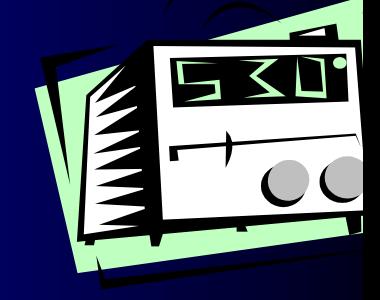

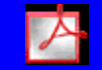

**Acrobat-Dokument**

## $\boldsymbol{\mathsf{simulation}}$

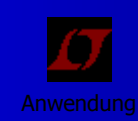

## )RM-Starterkit zum Reinhören RTL 6095KHz Funkamateur März 2004 für 12 Euro….Bausatz

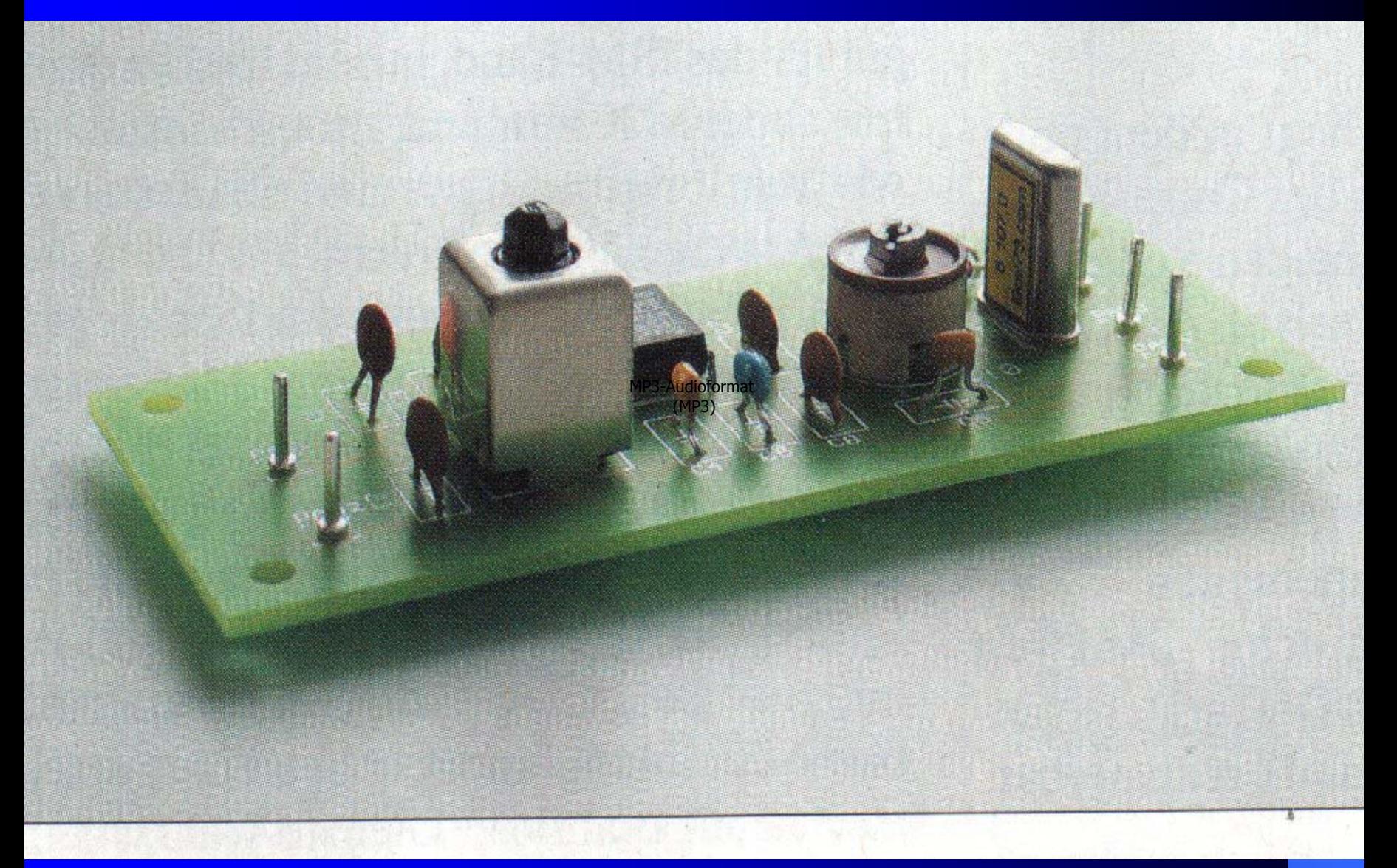

## )RM-Starterkit zum Reinhören RTL 6095KHz Schaltung, Stückliste.

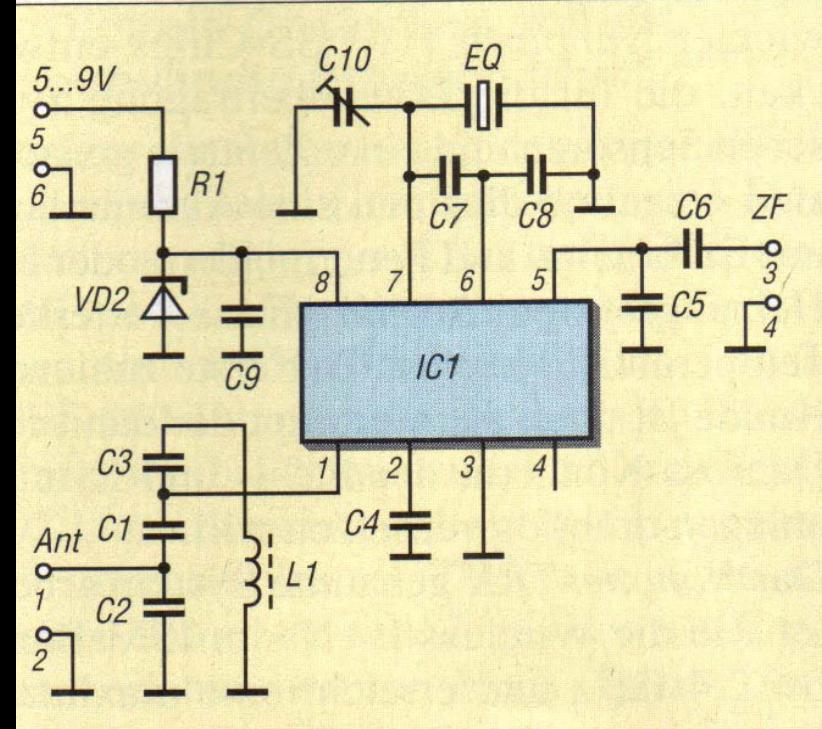

**Bild 3: Der Direktmischer realisiert die Umsetzung des DRM-Signals von RTL** auf 6017 kHz auf 12 kHz zum direkten Decodieren mit der Soundkarte eines Rechners.

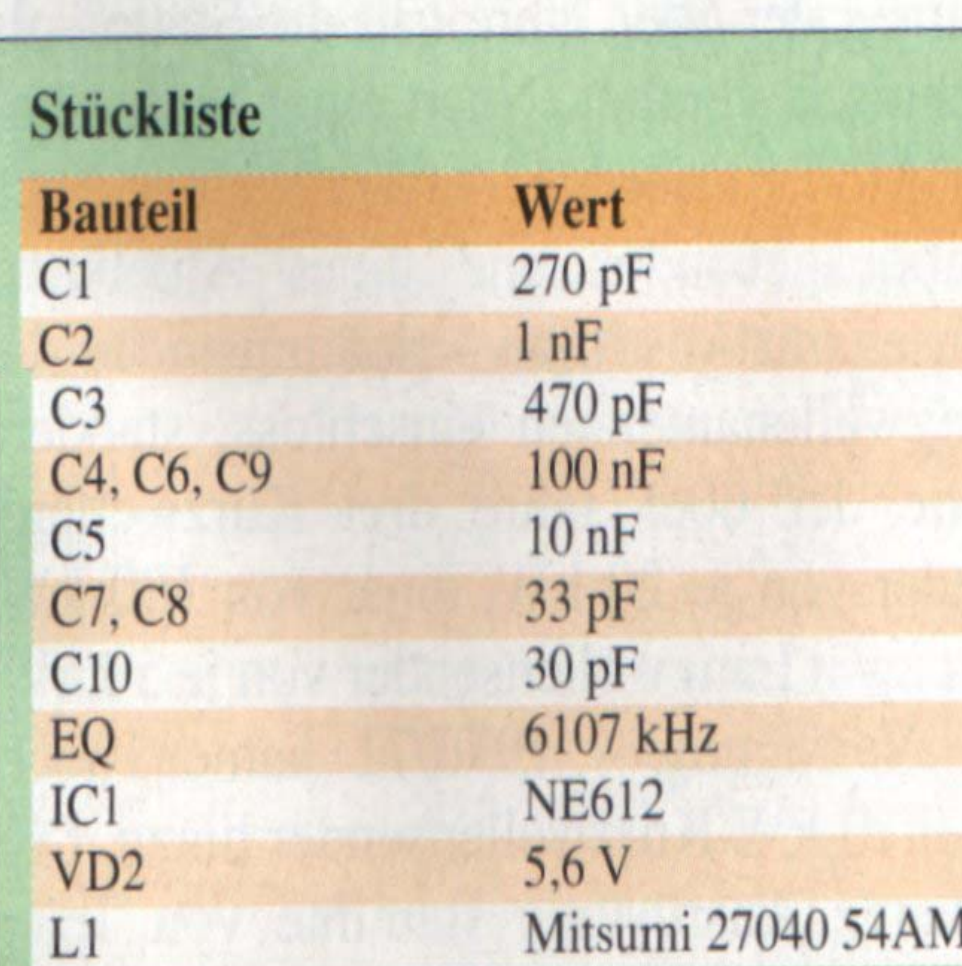

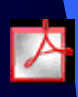

## DRM-Starterkit zum Reinhören RTL 6095KHz Starterkit zum Reinhören RTL 6095KHzlayout, Bestückung

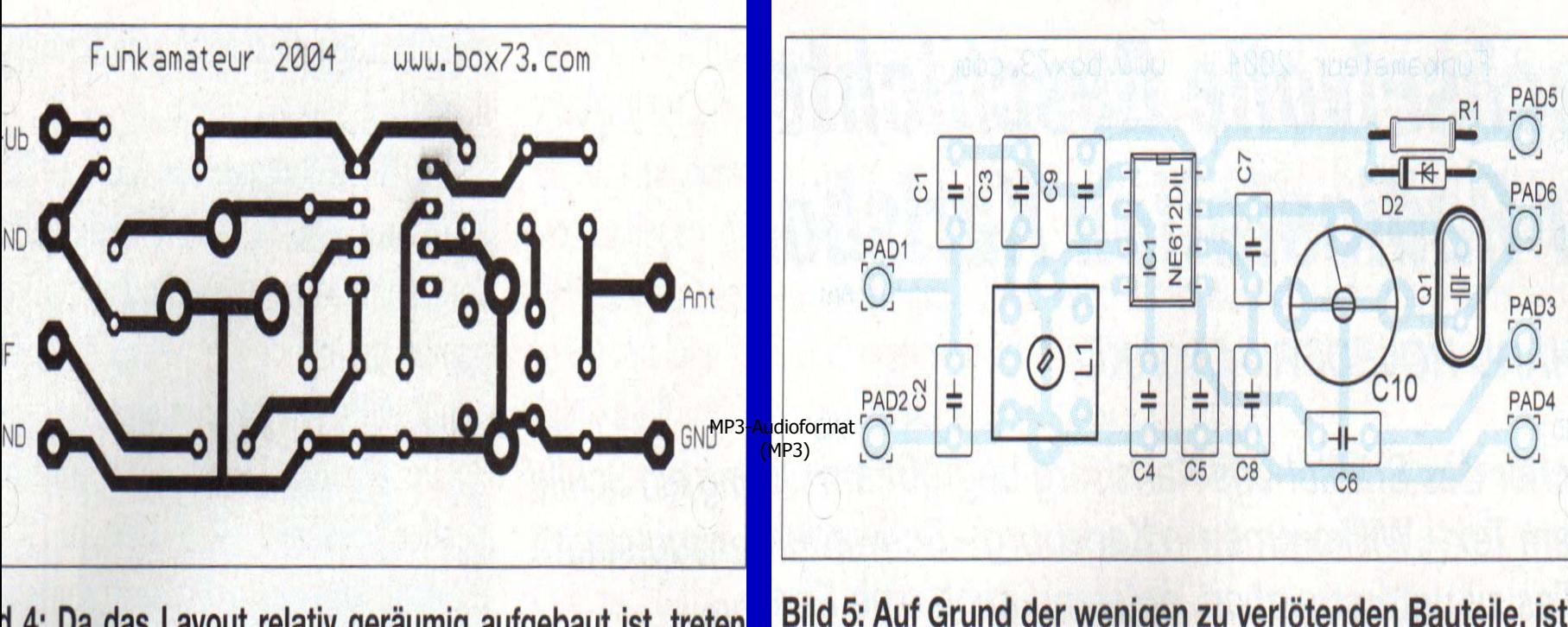

d 4: Da das Layout relativ geräumig aufgebaut ist, treten ne Problemstellen beim Zusammenaufbau auf.

Bild 5: Auf Grund der wenigen zu verlötenden Bauteile, ist Bestückung des DRM-Starterkits schnell erledigt.

### )RM-Starterkit zum Reinhören RTL 6095KHz /lechanik

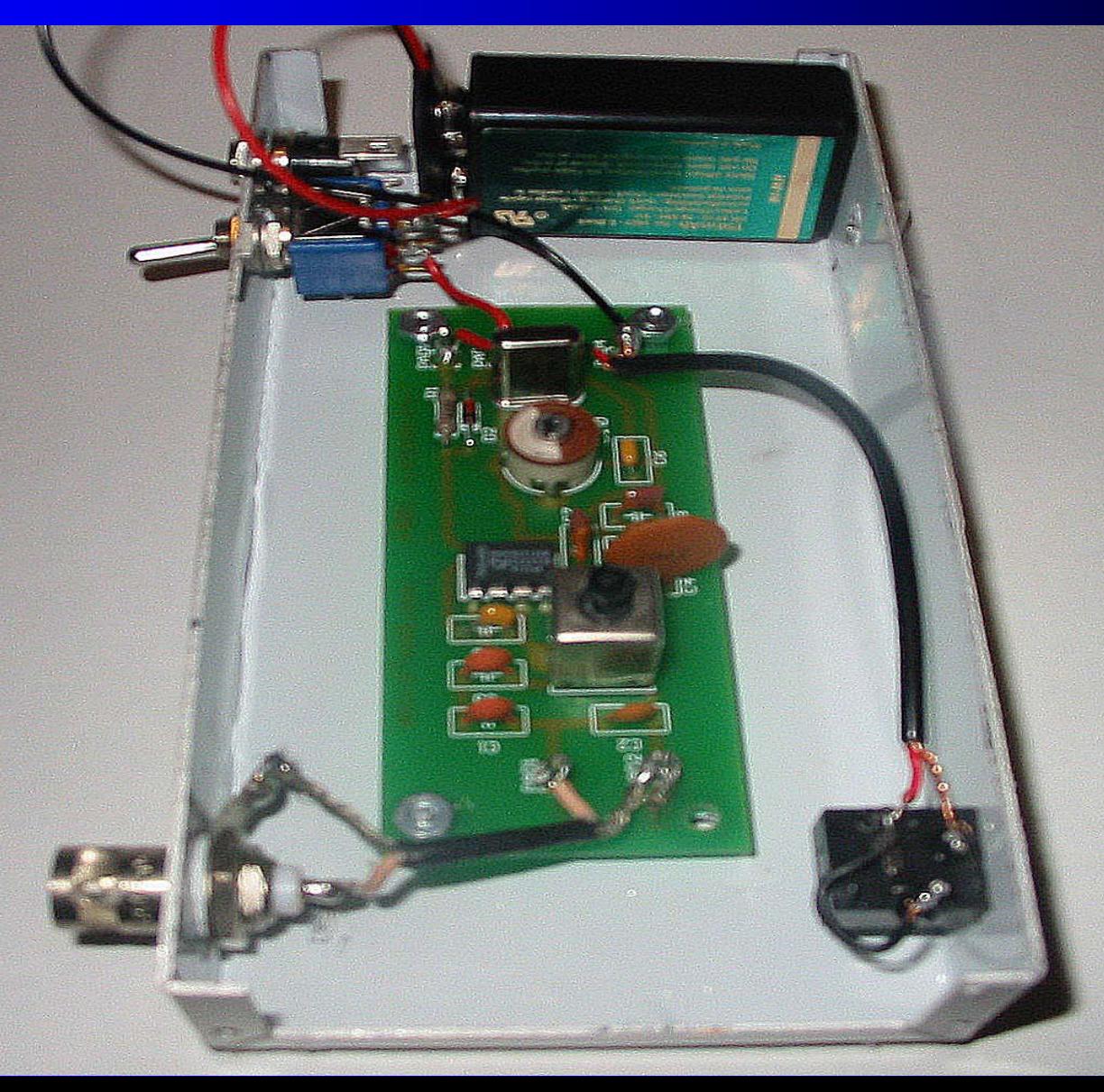

#### Vie hört sich das an?

ream V1.07 20040329

Settings ?

iput<br>el [dB]

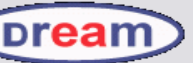

Volker Fischer, Alexander Kurpiers Darmstadt University of Technology Institute for Communication Technology

RTL DRM transmission from Junglinster/Luxembourg

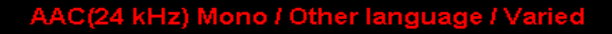

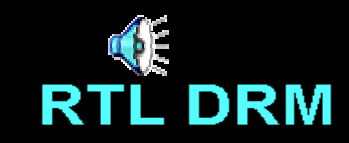

Bit Rate: 14.56 kbps EEP / ID: 7001

RTL DRM | AAC(24 kHz) Mono / Other language / Varied

 $\triangleq 00$ 

3  $\Delta$ 

**us** 

 $\mathbf{1}$ 

 $\overline{c}$ 

**Start**  $\bullet$  0  $\bullet$  Kontakte - Microsoft ... [1] Lautstärkeregelung

co dream

D Dream\_V1.07\_20040...

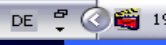

 $\Box$ e

#### Vie hört sich das an?

p<br>∋l

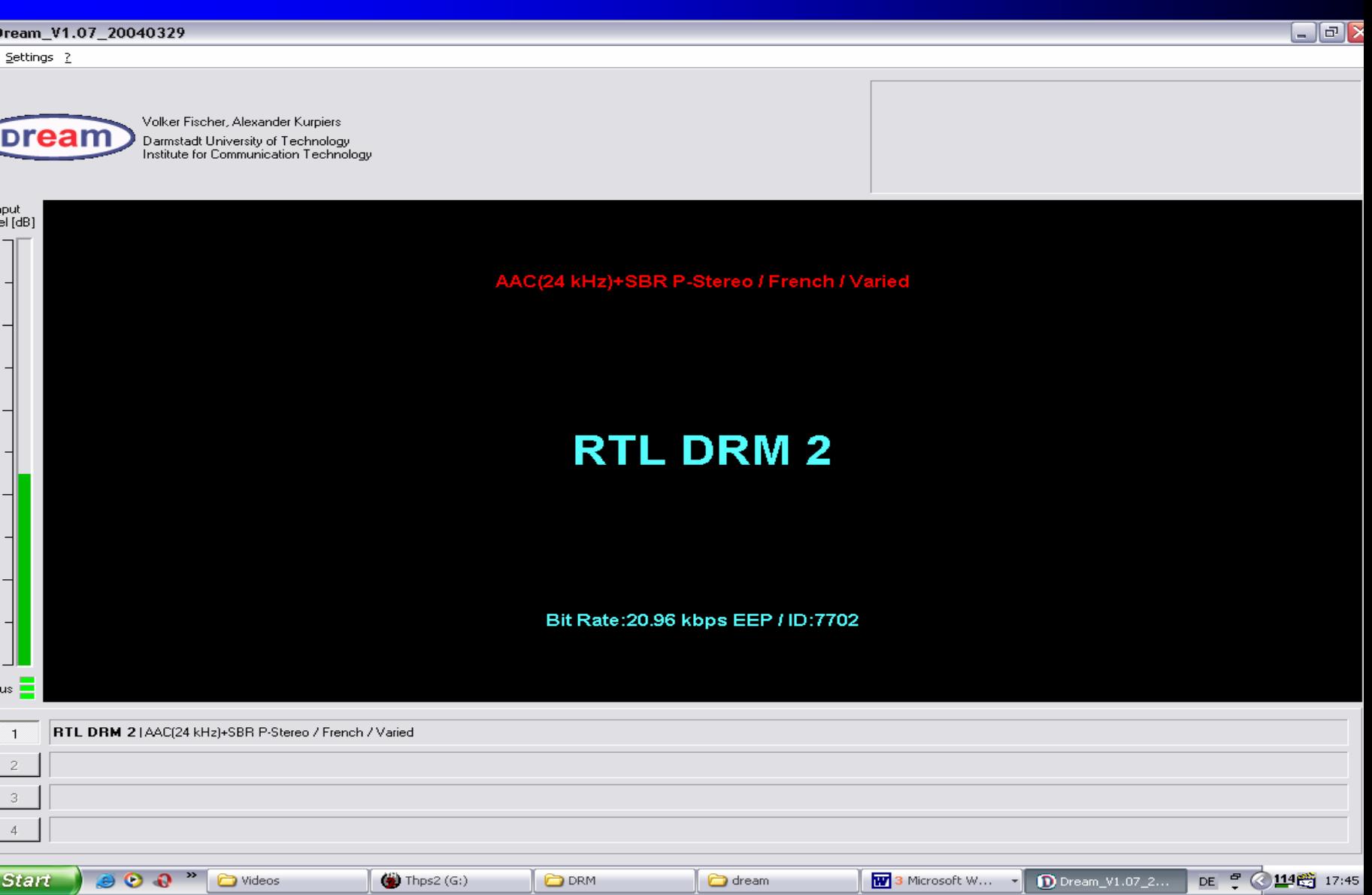

#### **Software**

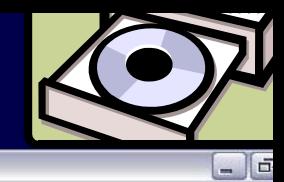

 $1$ 

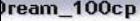

Settings ?

iput<br>el [dB]

us

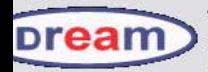

Volker Fischer, Alexander Kurpiers Darmstadt University of Technology Institute for Communication Technology

We would be very pleased about your DRM reception report to tb@dw-world.o QSL card guaranteed!

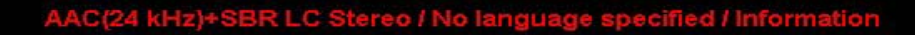

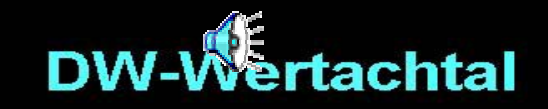

Bit Rate: 17.46 kbps EEP / ID: 1001

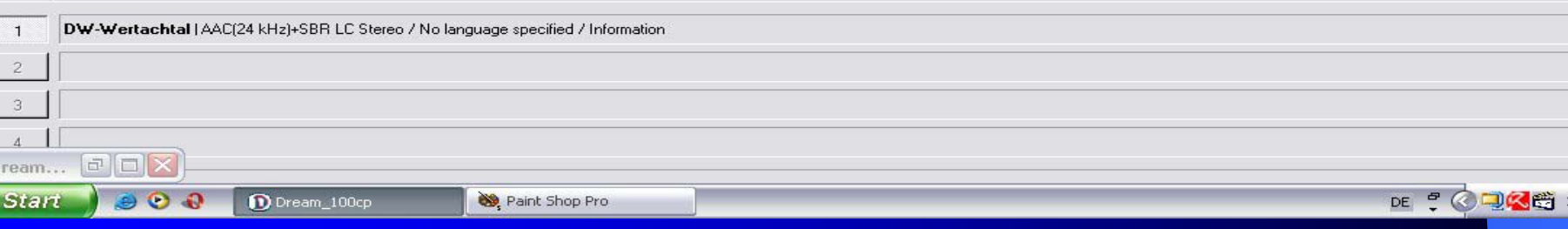

## Software (Zusatzdienste)

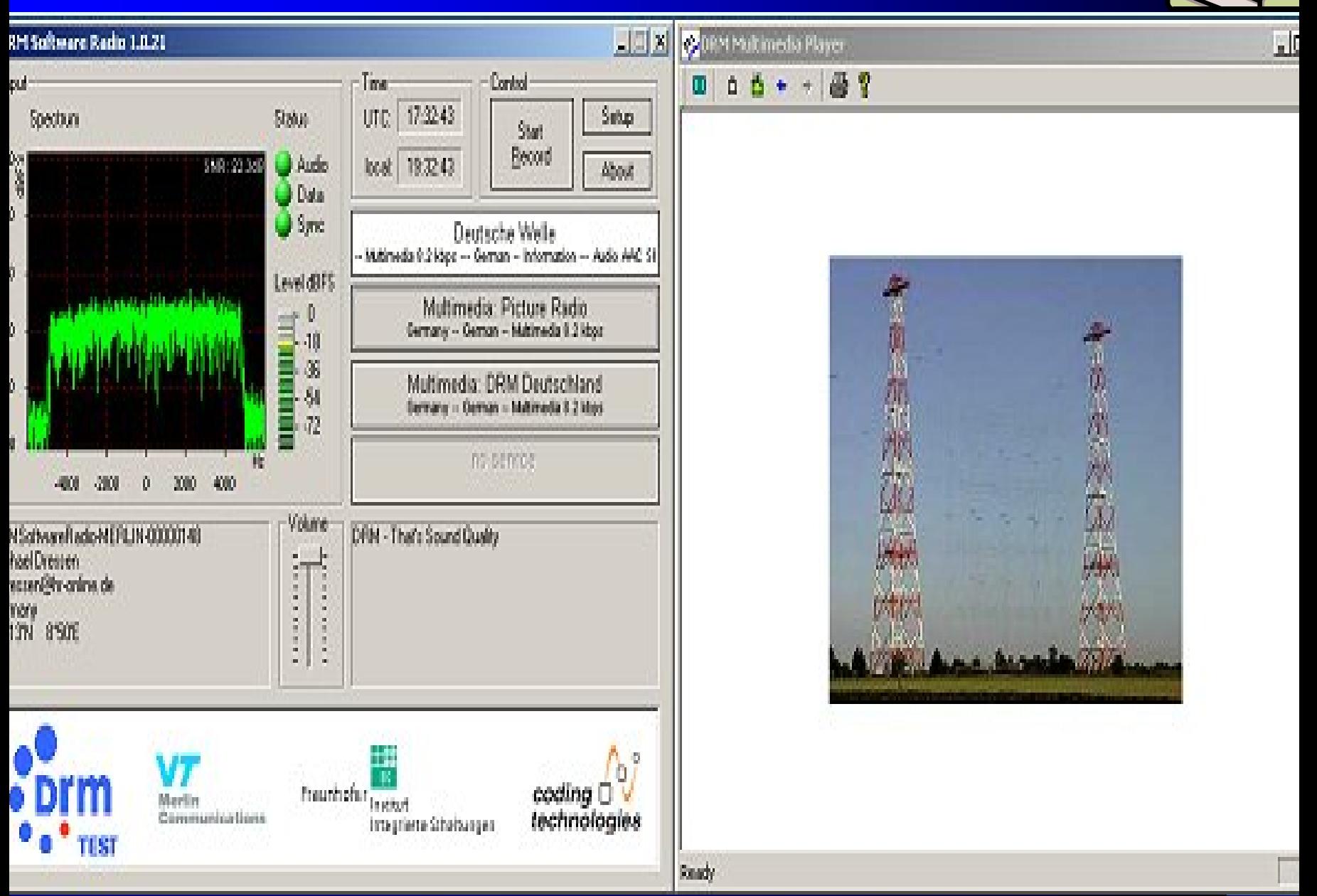

#### Software DRM Darstellung

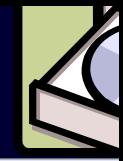

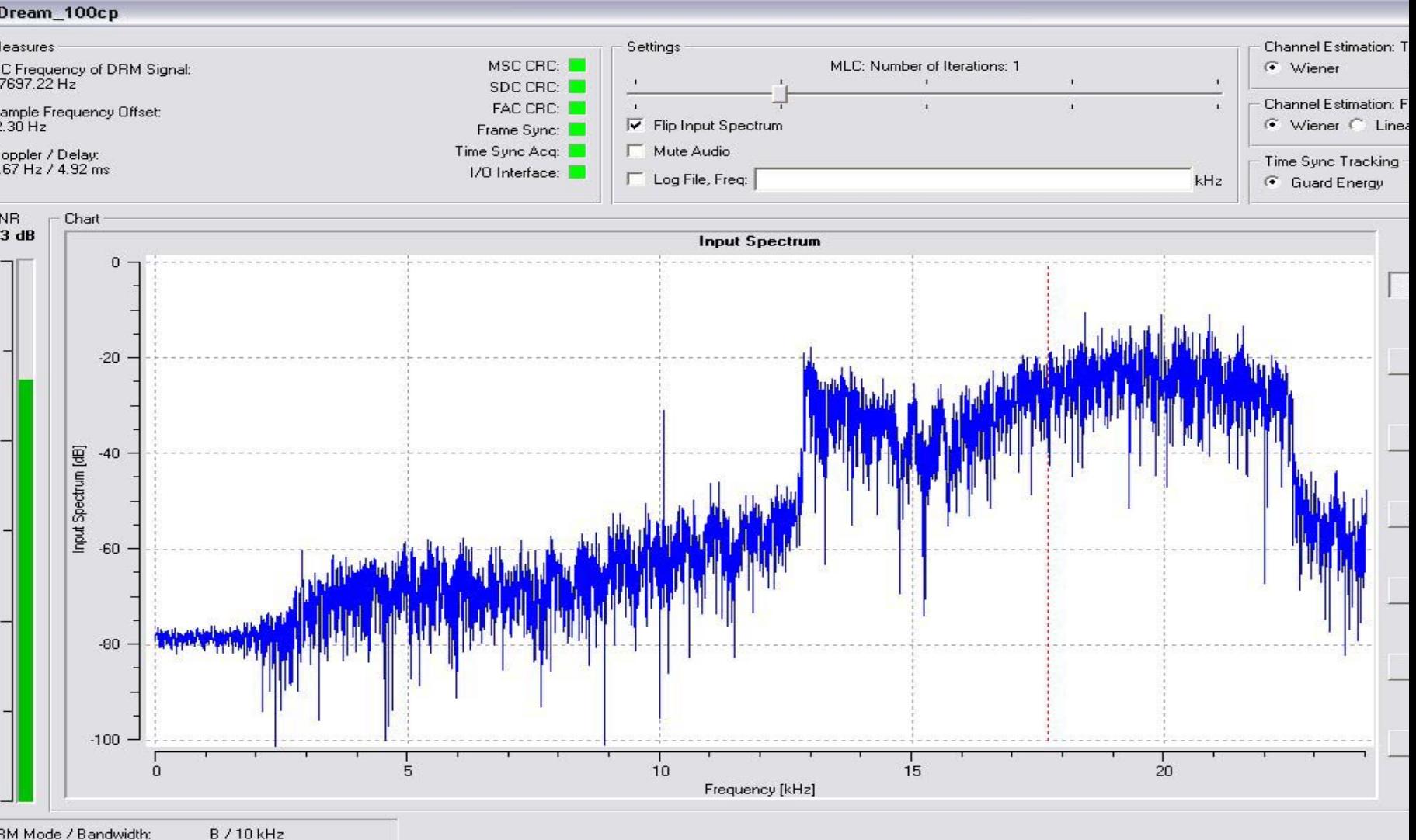

RM Mode / Bandwidth: erleaver Depth: C / MSC Mode: ot. Level (B / A): umber of Services: eceived time - date:

2 s (Long Interleaving)<br>4-QAM / SM 64-QAM  $0/0$ Audio: 1 / Data: 0 Tue Mar 23 16:22:00 2004

#### Software aufwendige AM/SSB Demodulation

- $\bullet$ DREAM sucht sich den stärksten Träger und subtrahiert dessen Frequenz vom oberen Seitenband des empfangenen Signals.
- $\bullet$ Das Programm arbeitet also wie ein SSB- Empfänger.
- $\bullet$ Es lassen sich auch SSB/RTTY/CW-Signale und Wetterfax empfangen. (Versuche haben geklappt)
- $\bullet$ Vorteile der Einseitenband-Demodulation gegenüber der Hüllkurvendemodulation:

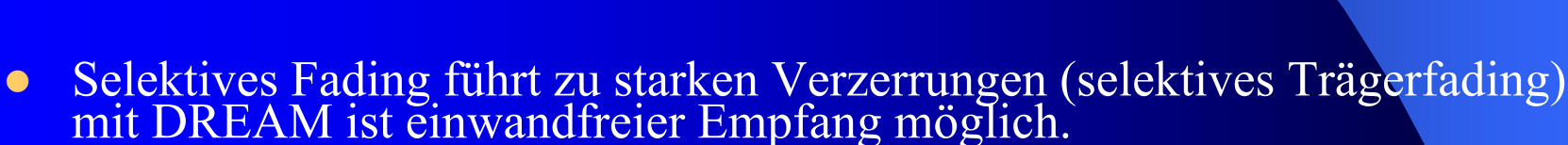

- $\bullet$ Extrem gutes umschaltbarer Tiefpassfilter FTT Analyse/Synthese
- $\bullet$ Regelzeitkonstante umschaltbar
- $\bullet$ Auswahlmöglichkeit auf das weniger gestörten Seitenbandes (USB/LSB)

#### ${\bf S}$ oftware AM-Demodulation DW-Nachrichten

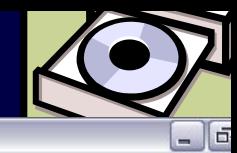

#### ream\_V1.07\_20040329

#### rier Frequency: 6272.77 Hz

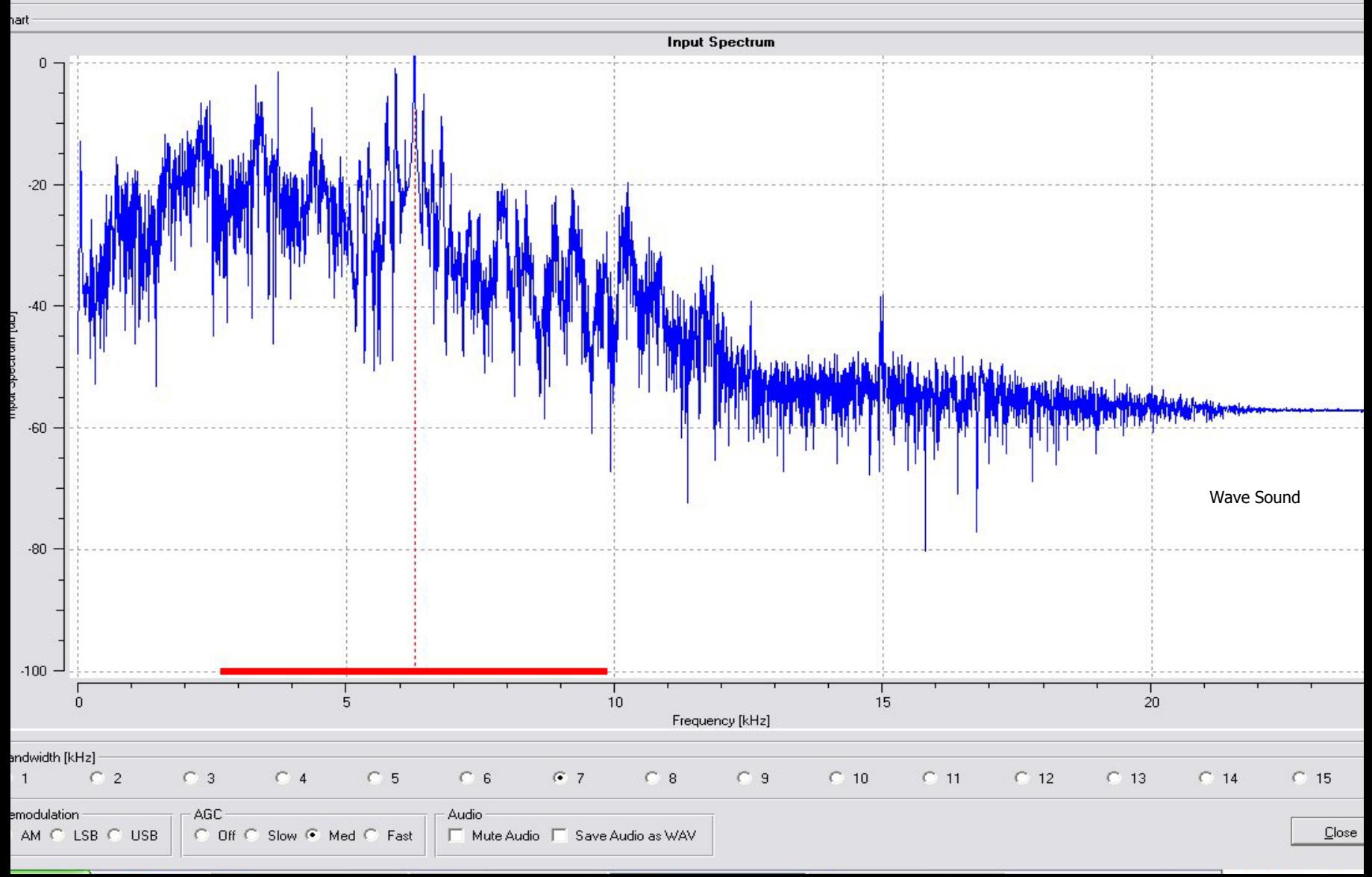

## Software USB-Demodulation DW-Nachrichten

#### ream\_V1.07\_20040329

#### rier Frequency: 6269.02 Hz

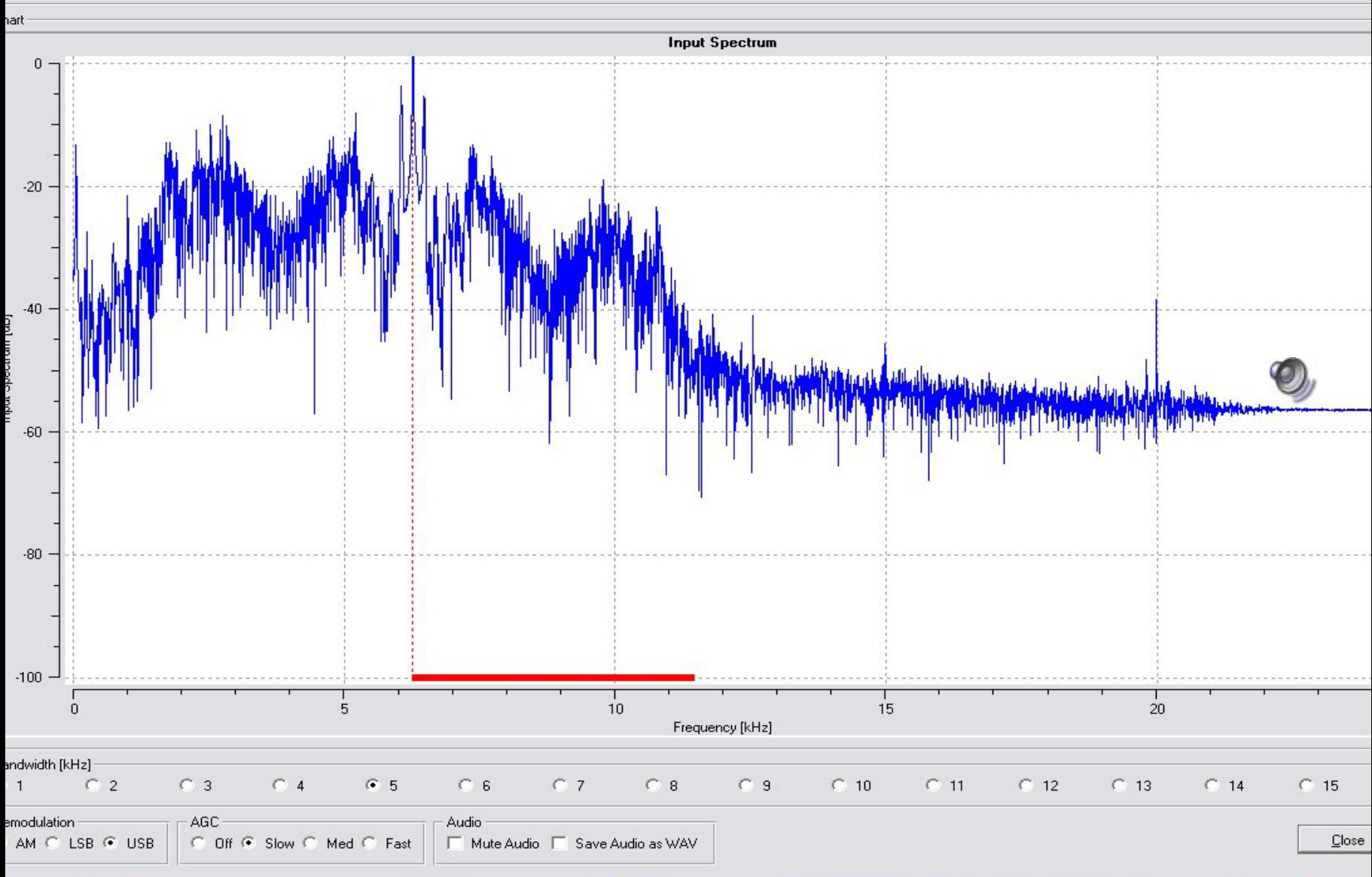

ه له

#### $\bf{S}$ oftware AM-Darstellung

#### $\Box$ ā Dream\_100cp W Settings ? Sound In  $\blacktriangleright$ Sound Out  $\blacktriangleright$ Receiver Mode  $ers$ DRM (digital) Ctrl+D **DI CAITI** logy AM (analog) Ctrl+A hnology

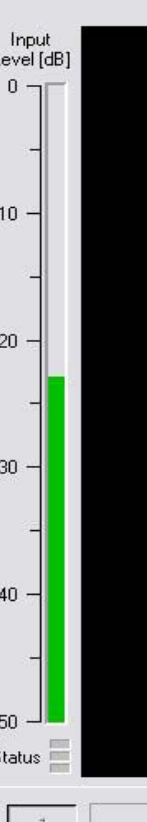

#### **Analog AM Mode**

Press Ctrl+A for new Acquisition, Ctrl+D for DRM

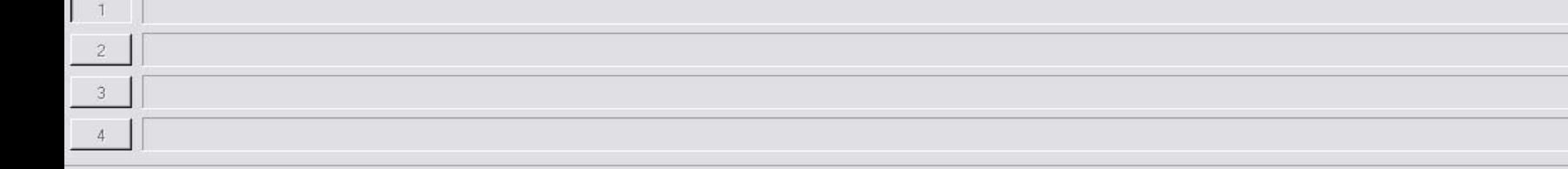

#### <u>twas mehr Aufwand</u> <u>:</u> lektor März 2004

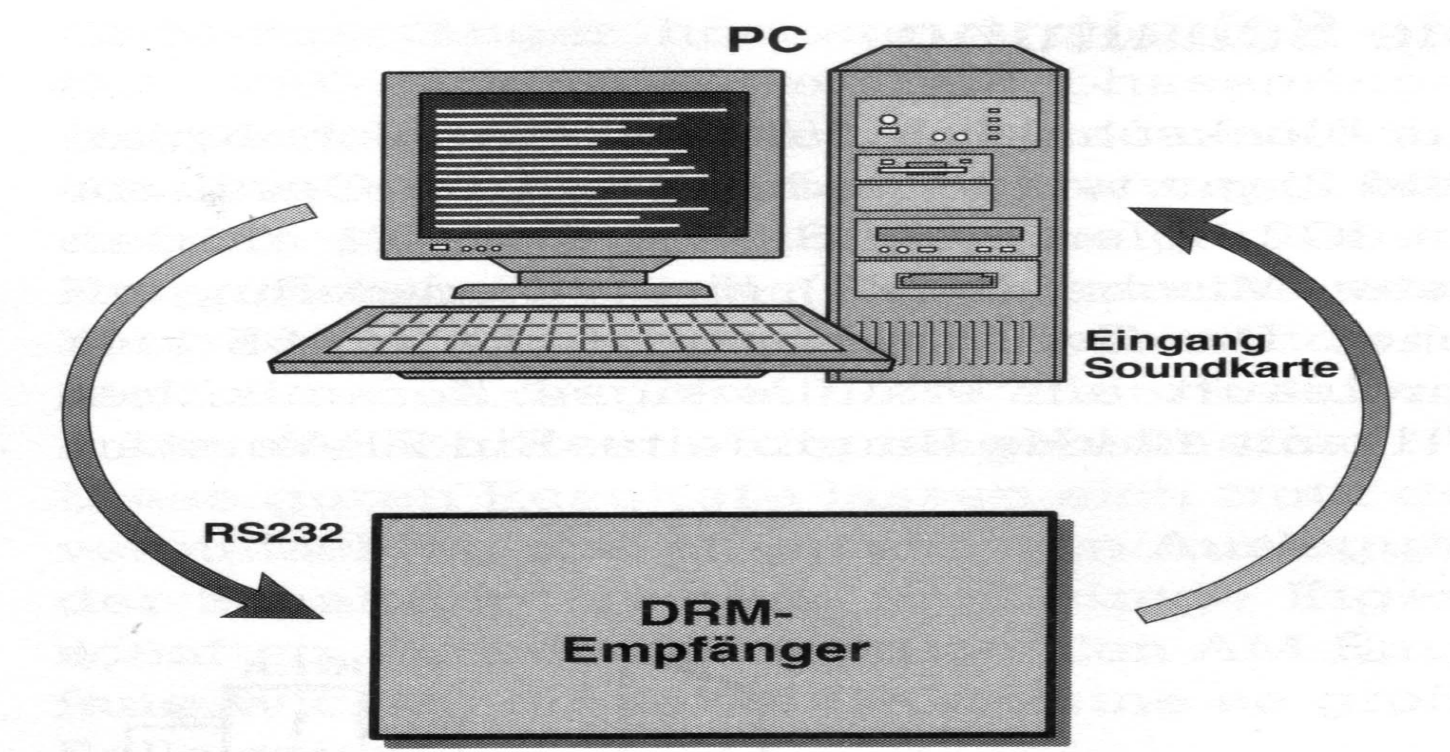

 $030365 - 1 - 12a$ 

Bild Ia. Der DRM-Empfänger hat zwei Verbindungen mit dem Computer: Eine zur seriellen Schnittstelle für die Abstimmung und eine zum Eingang der Soundkarte für die Decodierung des DRM-Signals.

#### Etwas mehr Aufwand Elektor März 2004

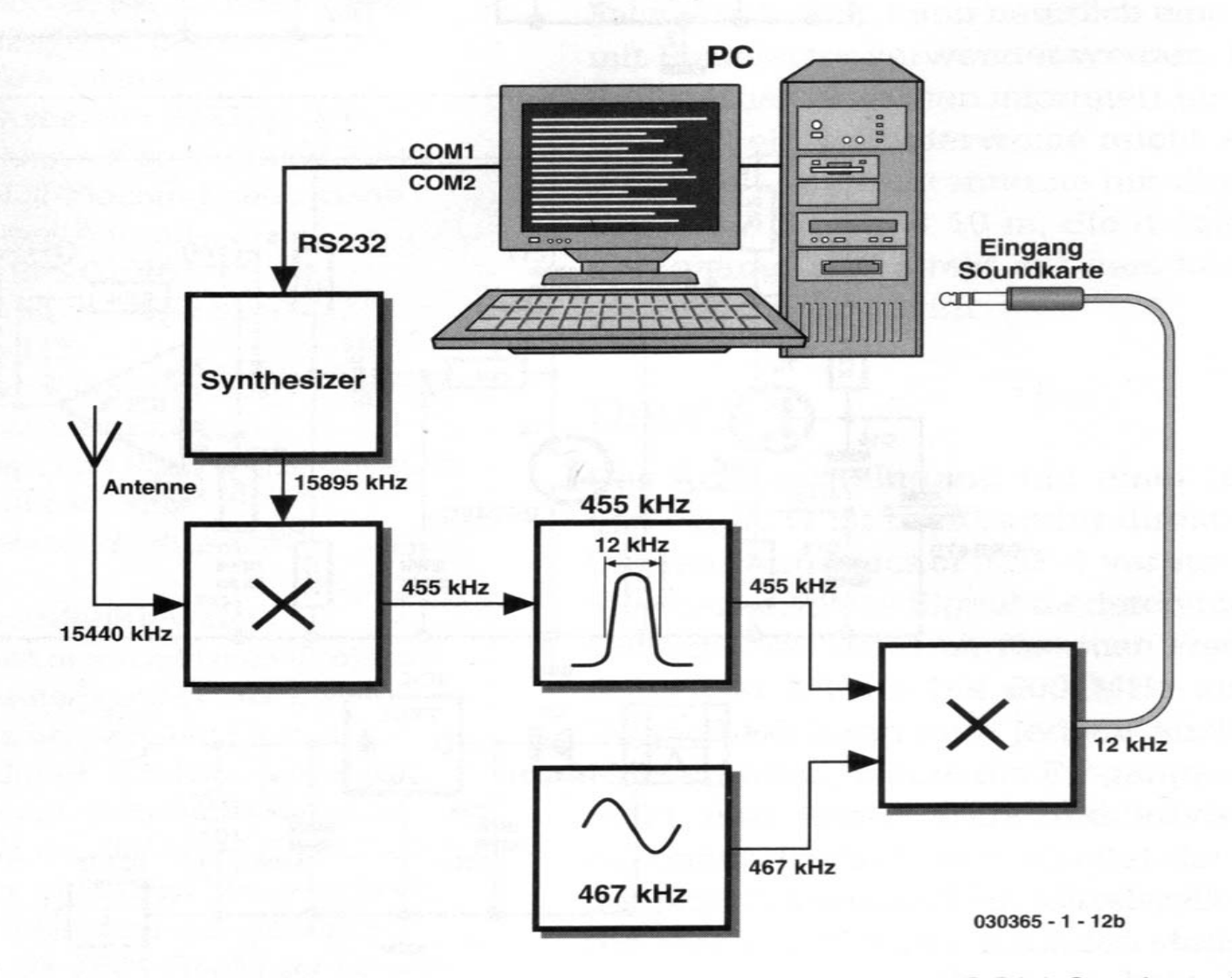

Bild Ib. Blockschaltbild des DRM-Empfängers, der das Signal eines DRM-Senders als Doppelsuper zuerst auf eine Zwischenfrequenz von 455 kHz und dann auf 12 kHz heruntermischt.

#### Etwas mehr Aufwand Elektor März 2004

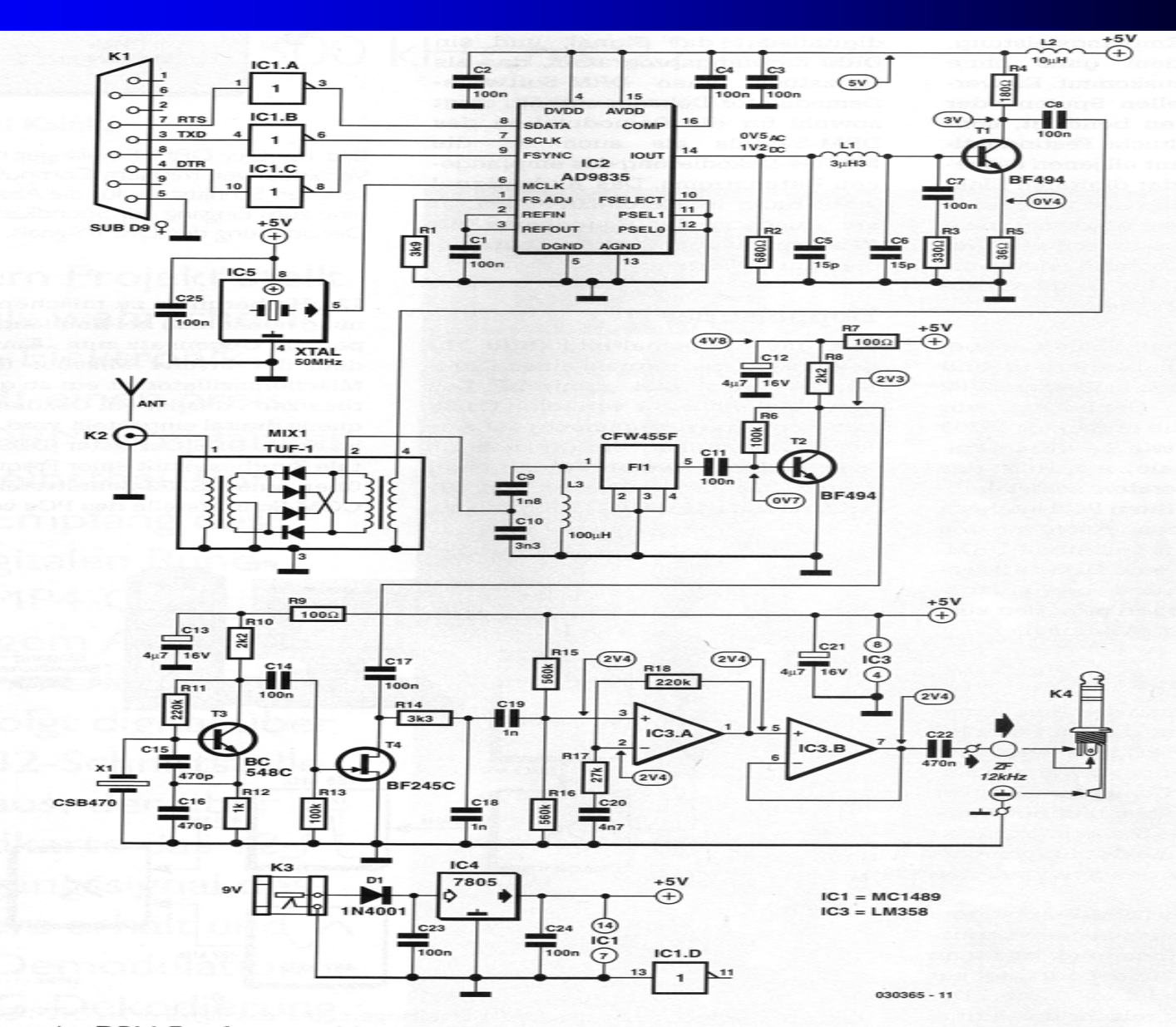

Bild 2. Die Schaltung des DRM-Empfängers zeichnet sich durch die PC-gesteuerte Abstimmung eines DDS-Oszillators und dur

#### **Bestückte Platine Elektor März 2004**

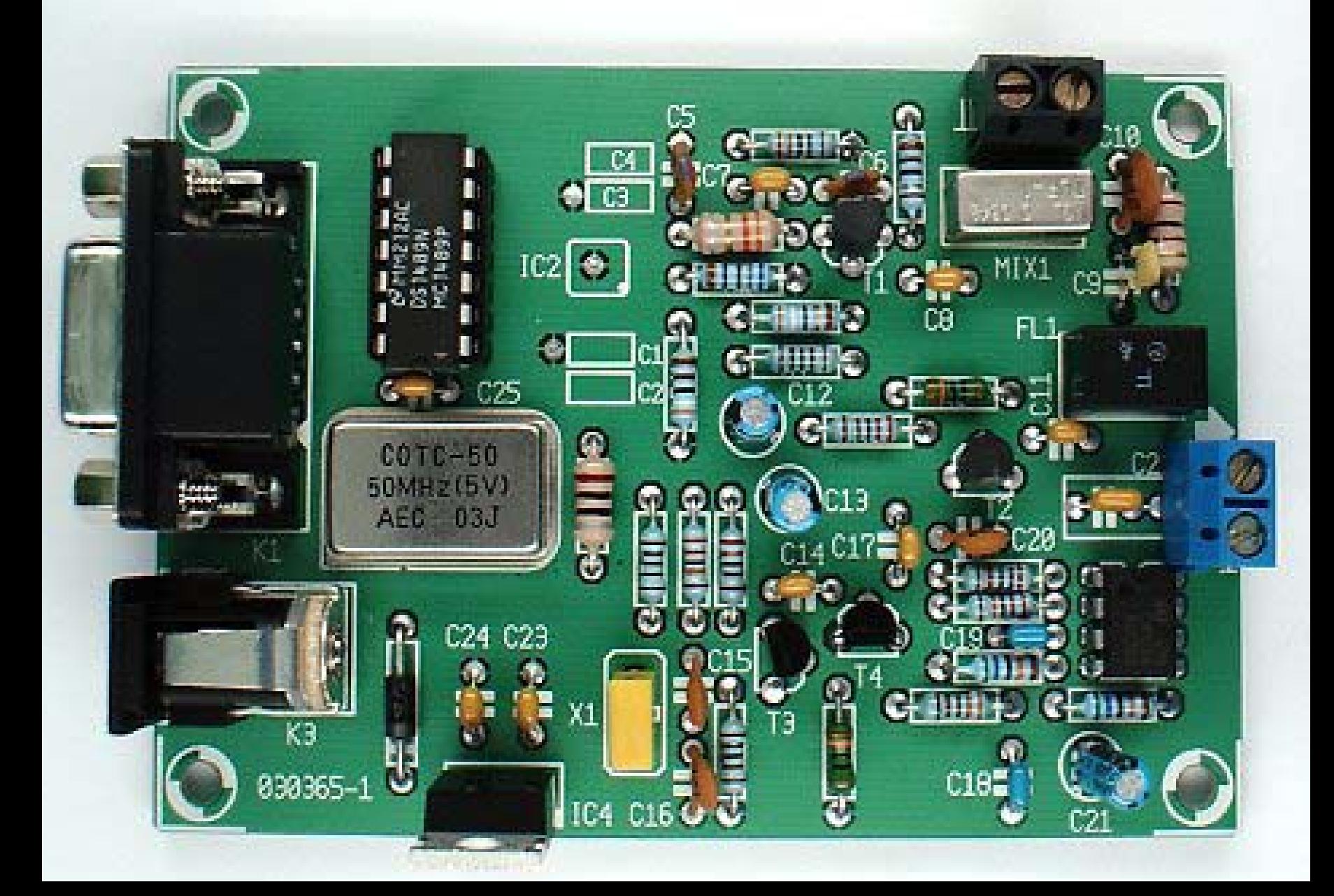

#### <mark>/erbesserung des Empfangs durch abstimmbare</mark> - <mark>/orselektion aus Elektor 4/2004 für alle DRM-Empfänger</mark>

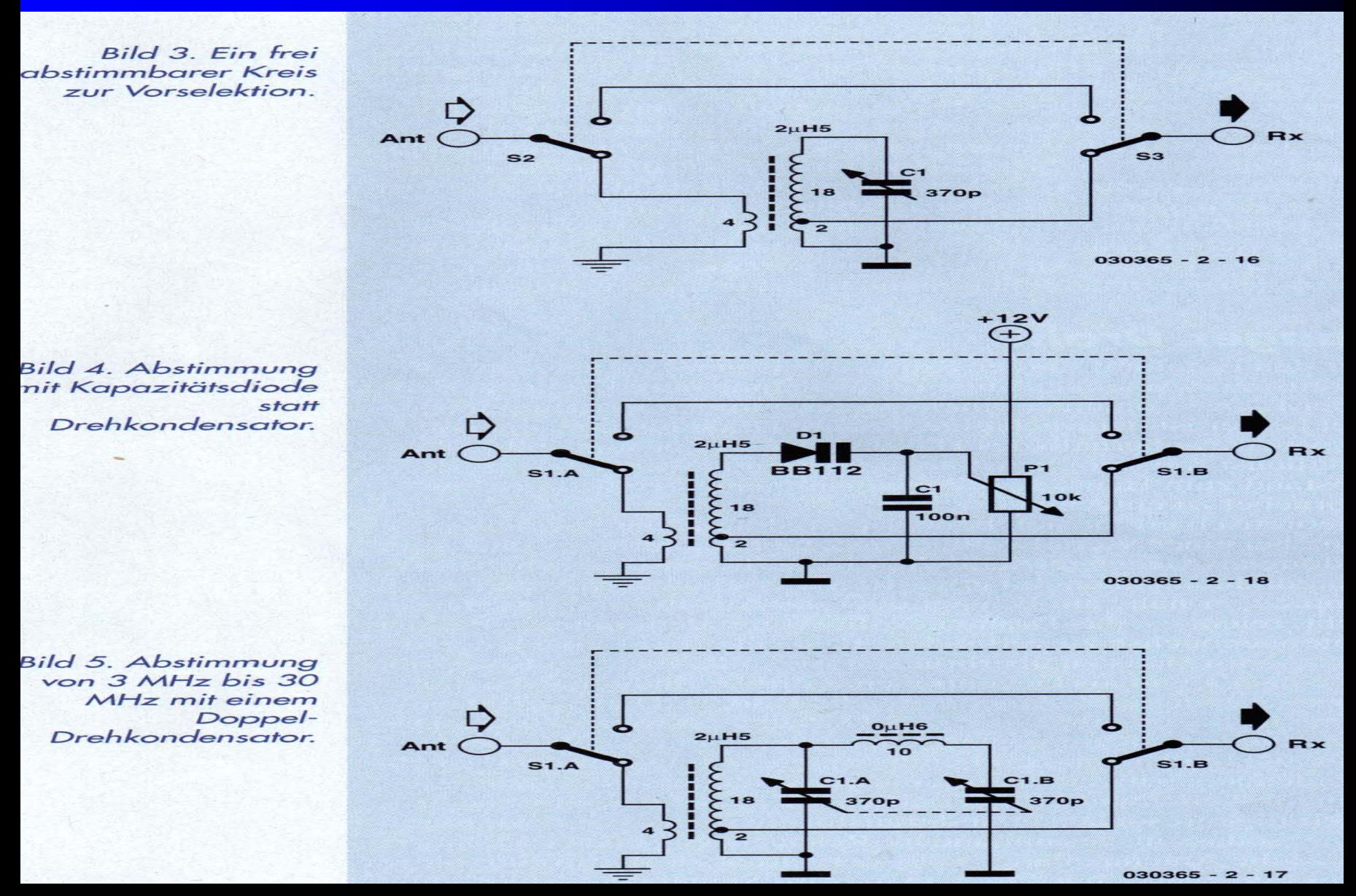

Verbesserung des Empfangs durch Vorselektion aus Verbesserung des Empfangs durch Vorselektion aus Elektor 4/2004 für alle DRM-Empfänger (Festfrequenzfilter) (Festfrequenzfilter)

Bild 6. **Ein Antennenfilter** für 1296 kHz.

ild 7. Verwendung eines Keramik-ZF-**Filters** zur Vorselektion.

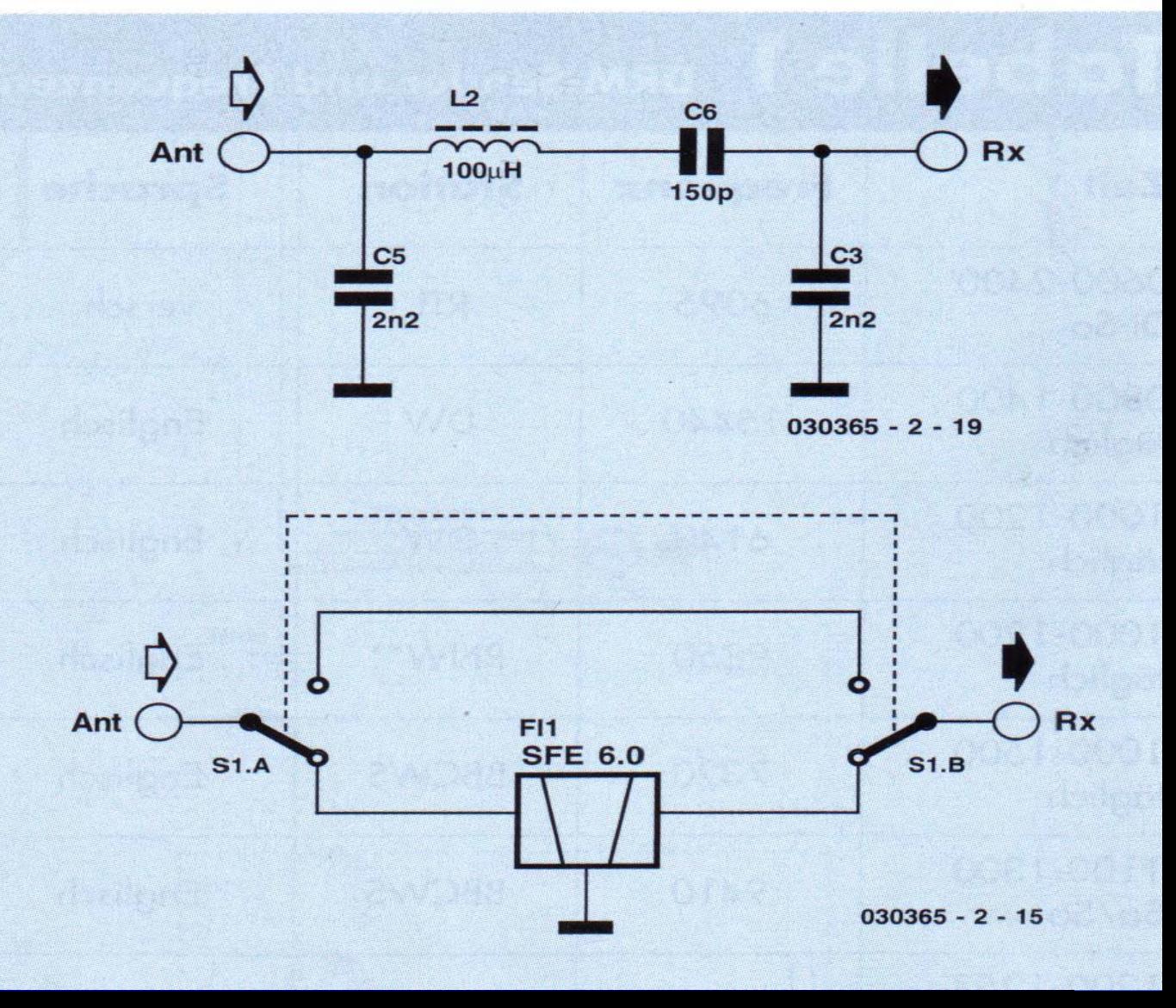

#### **Abstimmungs-Software - DDS-Ozillator**

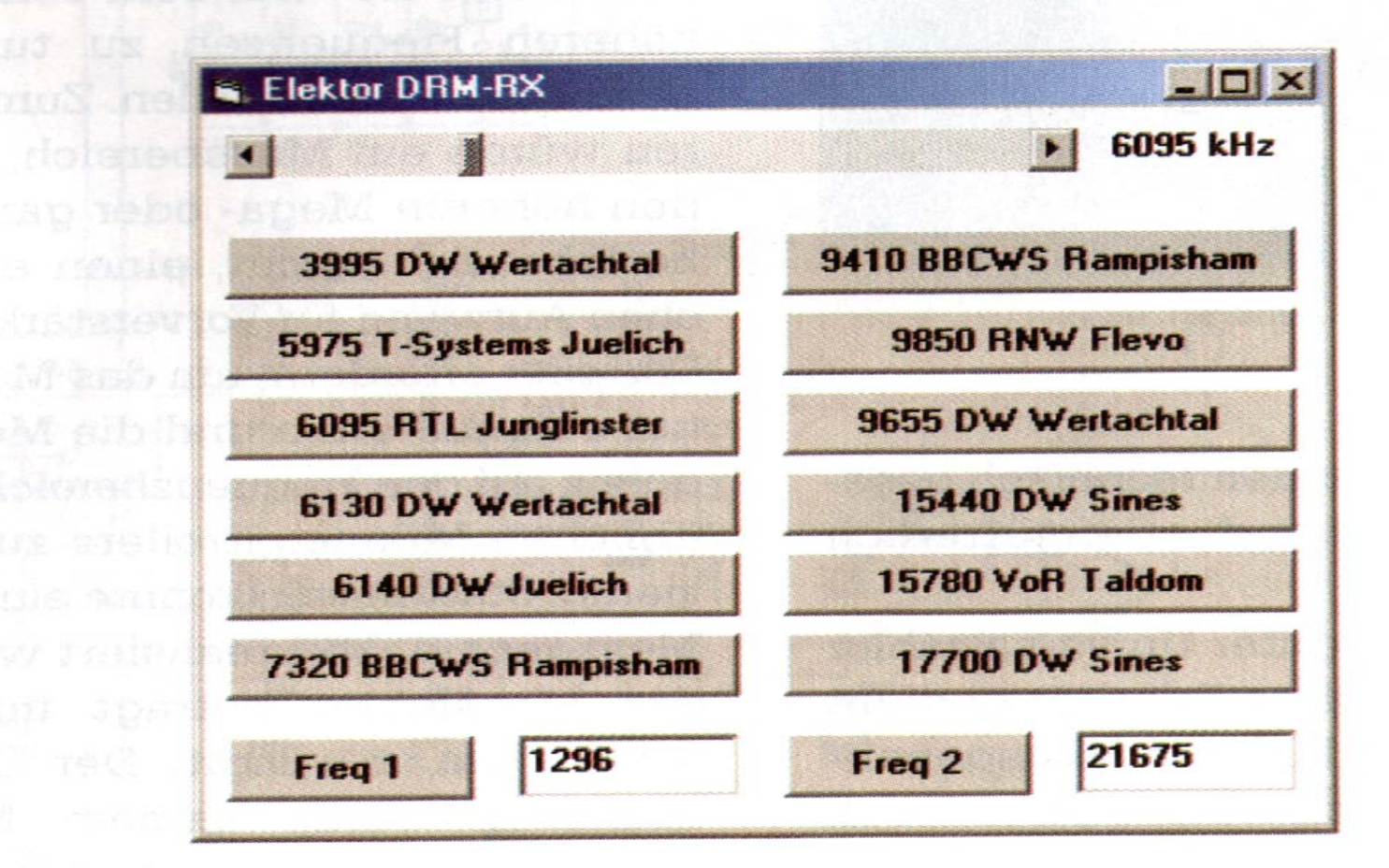

Bild 9. Die Oberfläche des Visual-Basic-Beispielprogramms zur Steuerung de Abstimmung.

#### Umbauvorschläge PDF's sind hier zu finden Umbauvorschläge PDF's sind hier zu finden

- http://www.drmrx.org/receiver\_mods.html.
- **z.B: Kurzwellenemfänger R100**
- Handbücher für veschiedene(Sende)-Empfänger sind hier zu finden:
- o <u>http://www.mods.dk/</u>

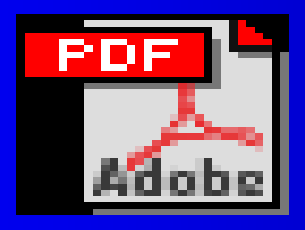

Adobe Acrobat-Dokument

## **Jmbauvorschläge**

• Mixer von 460 KHz auf 12KHz ist hier zu finden... zhttp://home.t-online.de/home/sat-service/sat/DRM/DRM.htm

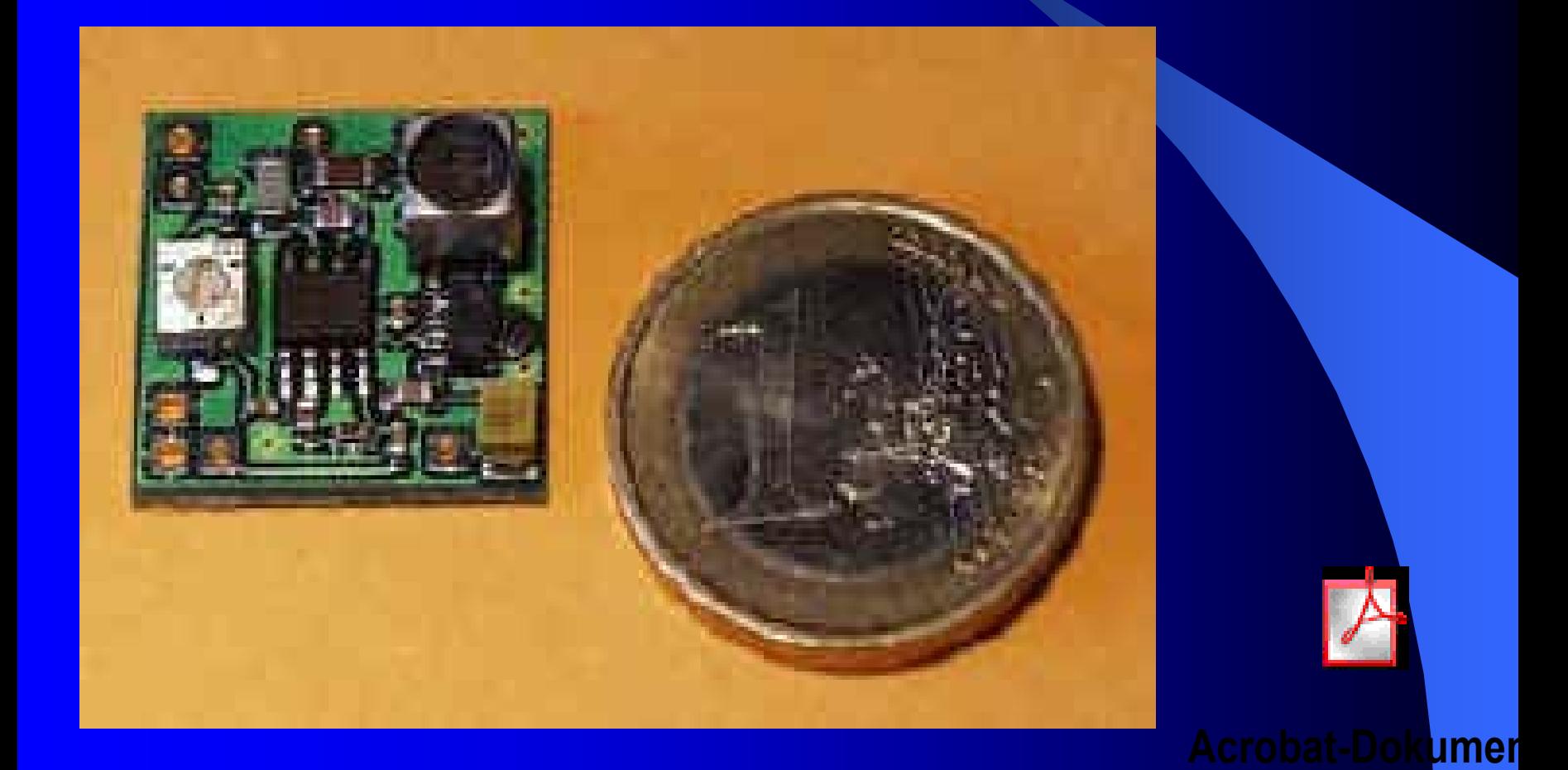

#### Eigener Umbau IC-728

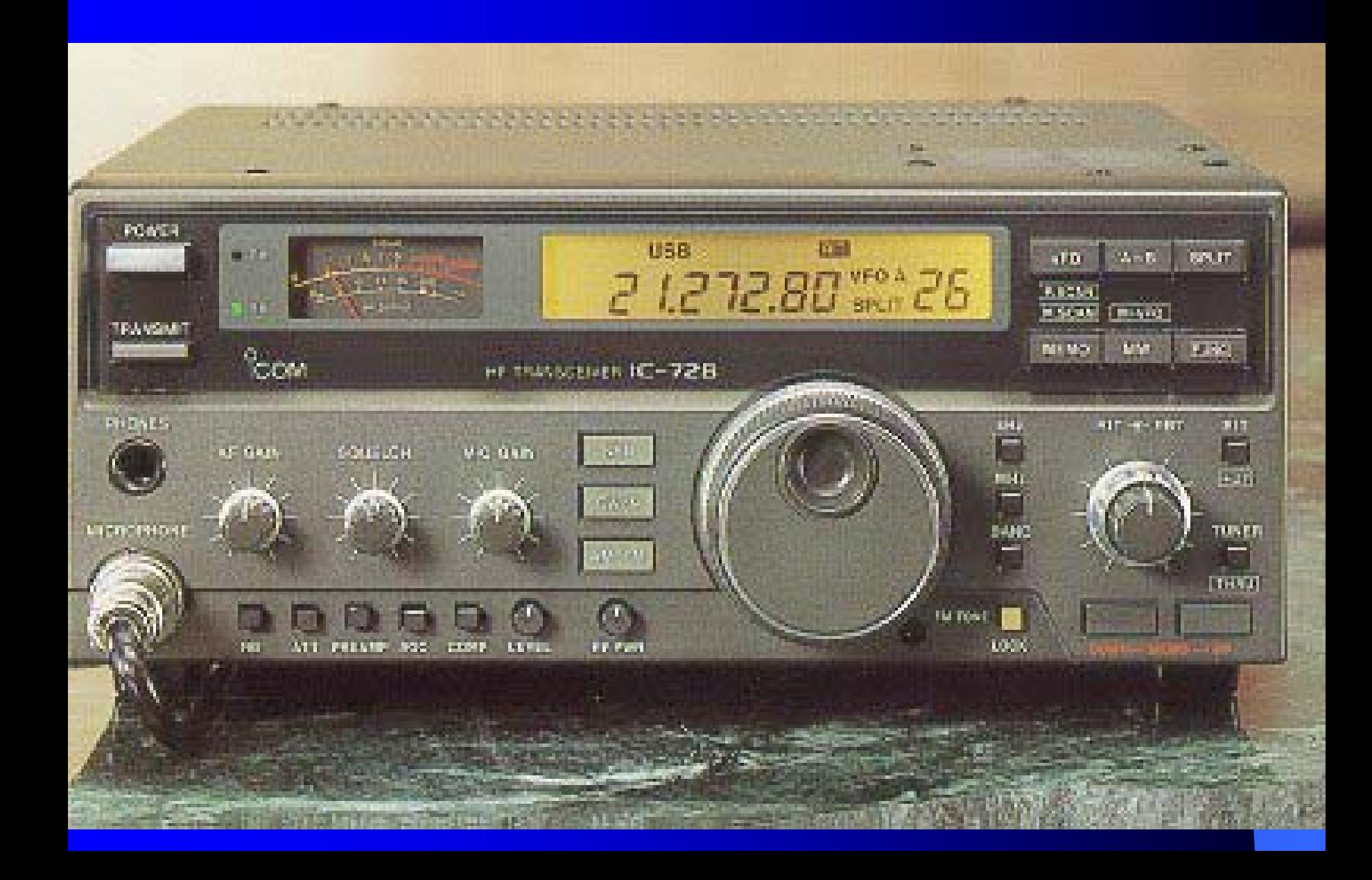

#### <u>:Igener Umbau</u>

#### **Zerlegen des Gehäuses**

Wenn Sie Sonderzubehör einbauen oder interne Einheiten nachregeln oder eine Sicherung im Gerät ersetzten wollen, gehen sie so vor, wie es in den folgenden Abbildungen gezeigt ist.

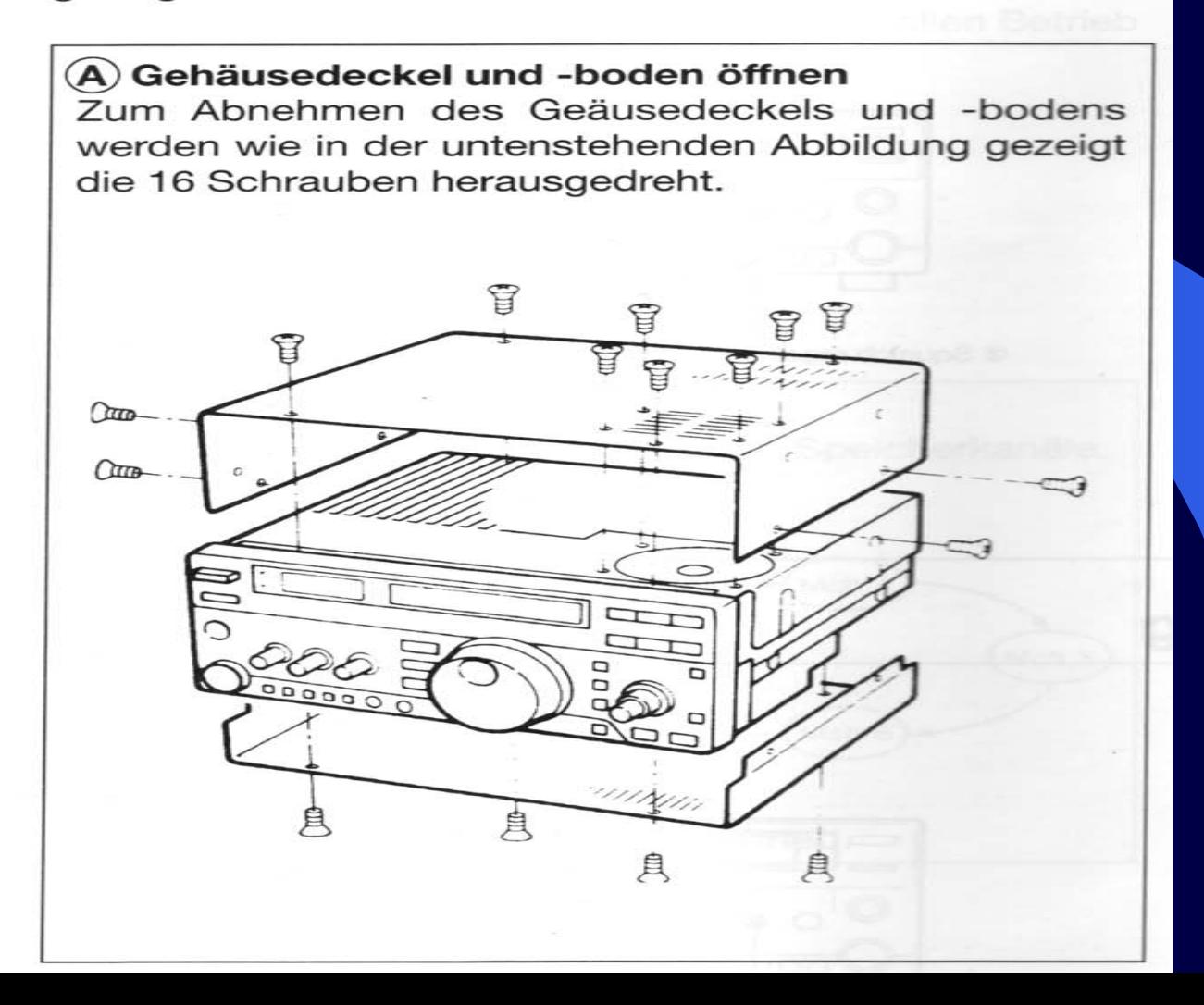

#### <u>-Igener Umbau (Blockschaltbild)</u>

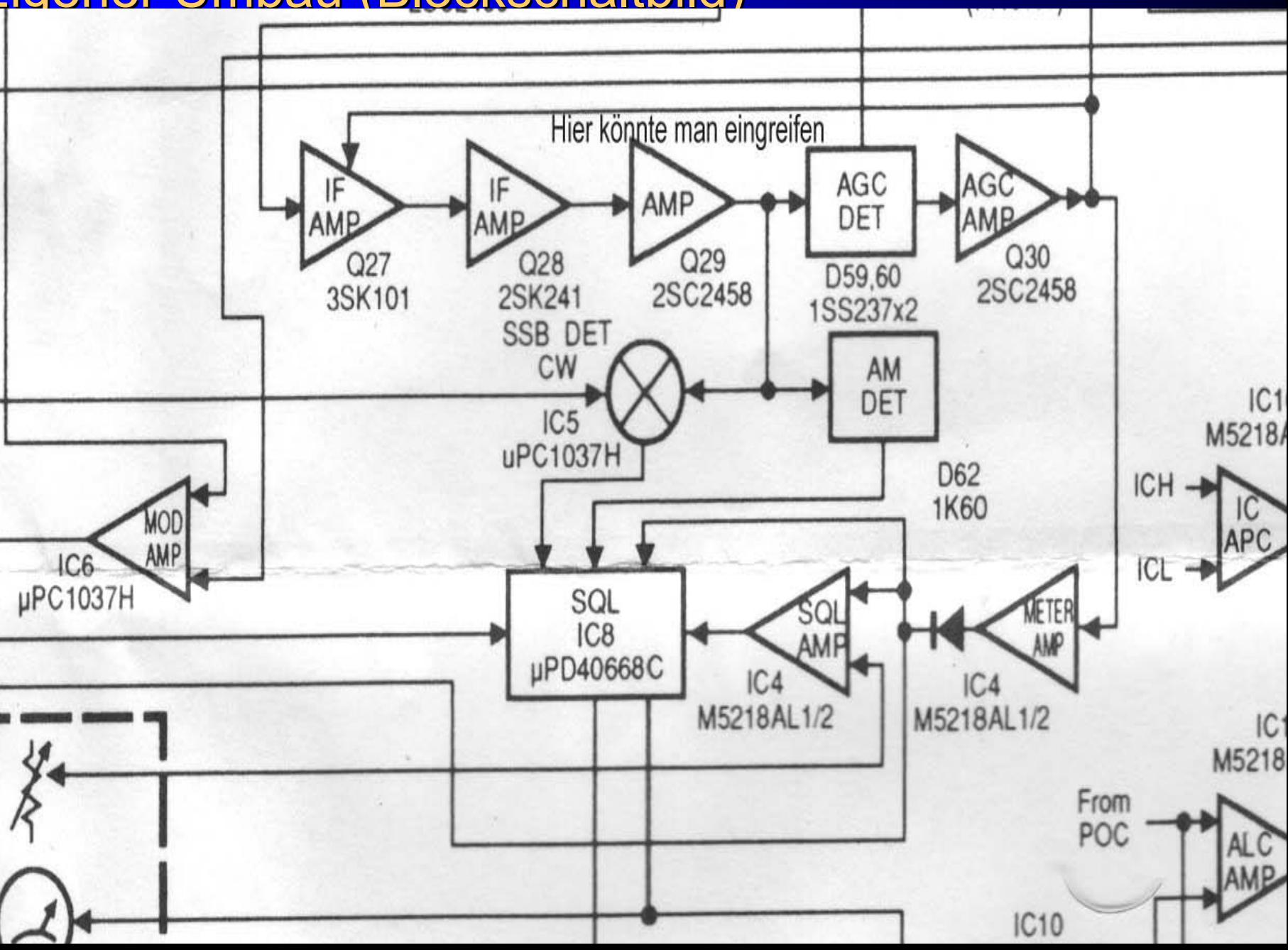

## E<mark>igener Umbau</mark>

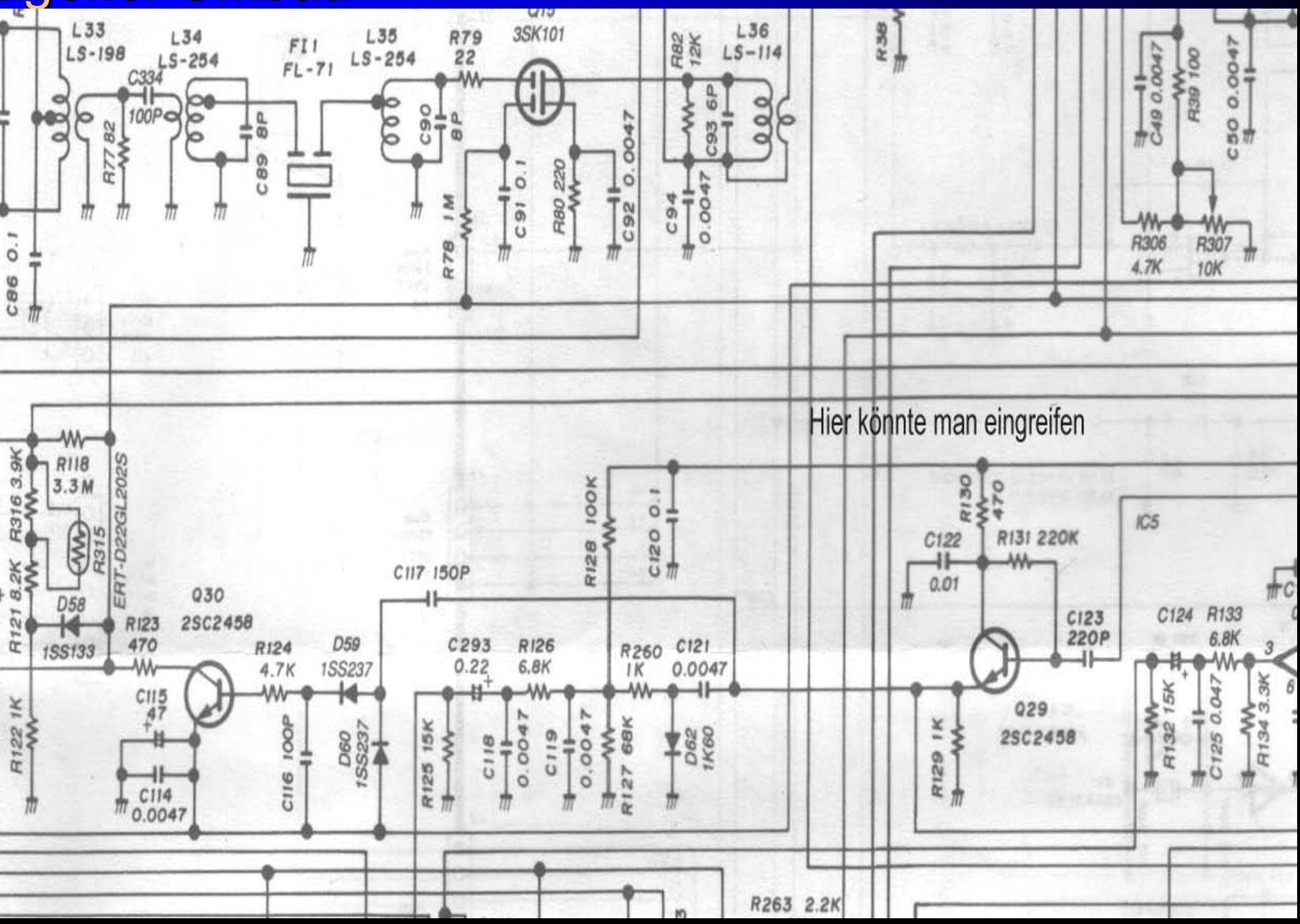

# Wenn sie nicht so gerne mit dem Computer umgehen.........

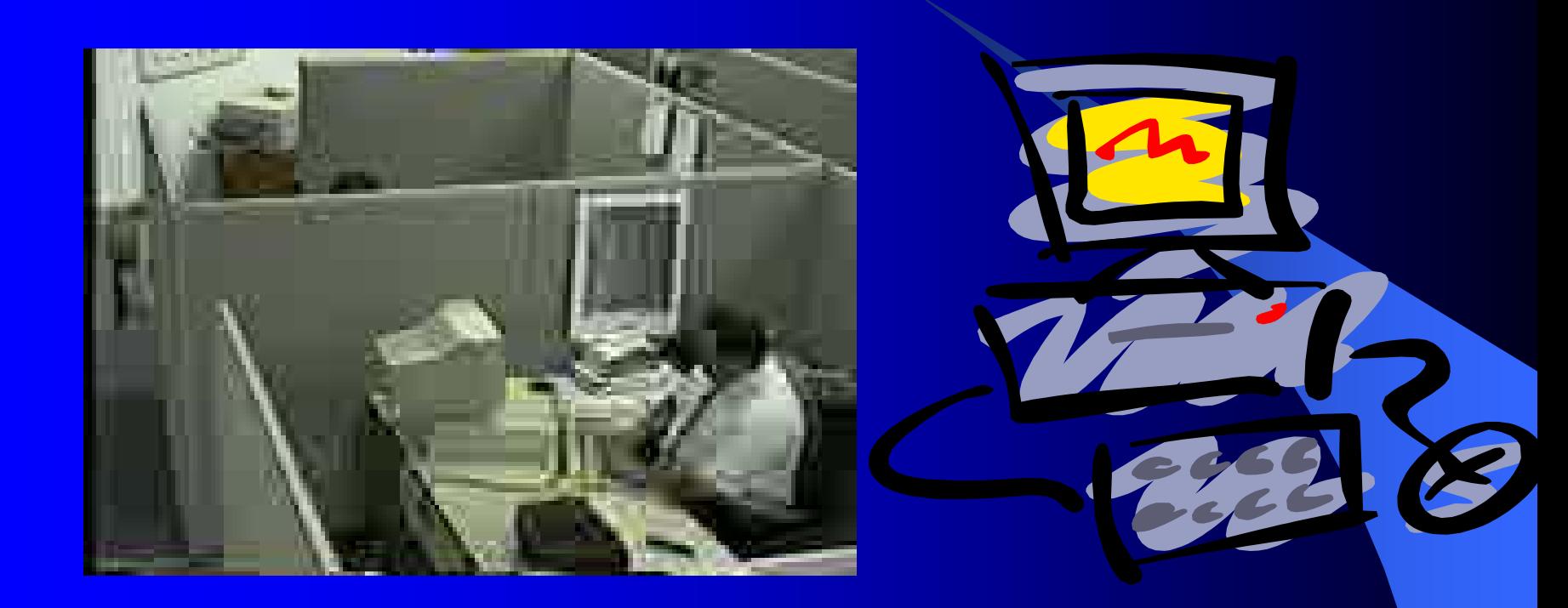

# )ann gibt es auch was zu kaufen …….

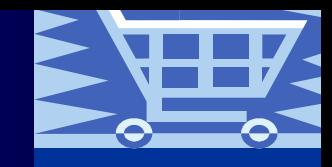

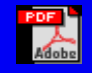

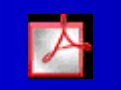

**Acrobat-Dokument**

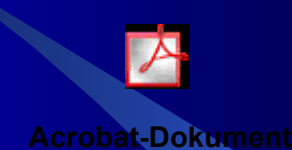

tp://www.winradio.com/home/g303-drm.htm

#### Zusammenfassung

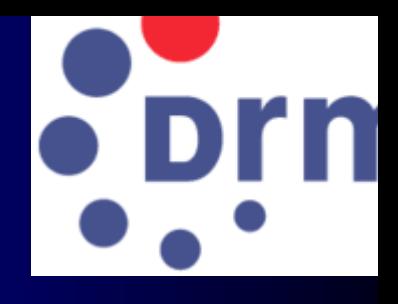

z FM ähnliche Tonqualität (Stereo)

- $\blacktriangleright$  Mit dem Radioprogramm können ausführliche Zusatzinformationen übermittelt werden.
- **Positiver Aspekt in der Powerline Diskussion**
- z An einer bestimmten Schwelle dann bekommt das demodulierte Signal plötzlich Aussetzer und schließlich bleibt der Empfänger einfach stumm, weil er den empfangenen Datenstrom nicht mehr lesen kann.

### Zusammenfassung

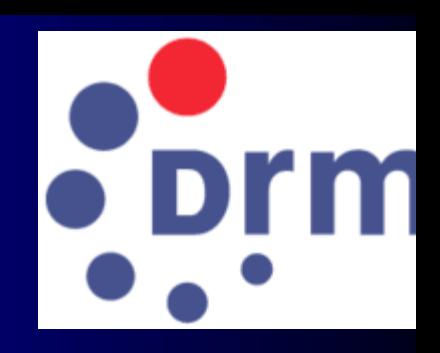

# Also…… liebe Hobbykollegen

Nicht lange herumtändel

**JUN 29 1993** 

Schlagt zu und baut einen DRM-Empfänger

#### nhang Schmalband Digital-Audio aus Elektor 4/2004

#### Schmalband-**Digital-Audio**

Der AAC-Audiocodec im DRM-System

Von Alexander Kurpiers

Der digitale Rundfunk auf Kurzwelle erlaubt trotz allen Fortschritts nur ein dünnes Bit-Rinnsal. Dass sich trotzdem eine gute Tonqualität übertragen lässt, ist ein kleines technisches Wunder, das auf den Namen "High Efficiency AAC" hört.

Die typischen Bitraten, die das DRM-System [1] über Kurzwelle übertragen kann, betragen 15-25 kbit/s. Bei dieser niedrigen Bitrate ist mit dem bekannten MP3-Verfahren keine vernünftige Audiowiedergabe mehr möglich. so dass für DRM Alternativen gesucht werden mussten. Man fand eine sehr leistungsfähige Lösung im moderneren "High Efficiency AAC" (HE AAC) von Coding Technologies [2], auch "aacPlus" genannt, die zum Beispiel auch bei dem Satellitenrundfunksystem  $-KM$ Radio" Verwendung findet.

#### **Komprimierung**

Allen verlustbehafteten Audiokomprimierungsverfahren wie MP3 und AAC ist gemeinsam, dass sie die Eigenschaften des menschlichen Gehörs ausnutzen: das, was wir nicht hören können, wird nicht übertragen. Eine wichtige Eigenschaft des Ohrs ist, dass unter bestimmten Bedingungen laute Tone leise überdecken können, was man auch als Maskierung bezeichnet. Mit einem psychoakustischem berechnet der Modell Audioencoder aus dem Audiosignal, welches Geräusch momentan unhörbar bleibt. Das Audiosignal wird jetzt mit so wenig Bits quantisiert, dass das Quantisierungsgeräusch gerade noch nicht stört.

Das Anfang der 90er Jahre entwickelte MP3 (eigentlich MPEG1/2 Laver 3) komprimiert auf etwa 1/12 der Originaldatenrate. AAC verbessert die Komprimierung noch durch Einsatz zusätzlicher Algorithmen. im MPEG-4- Standard auch "Tools" genannt. So sorgt beispielsweise das "Long Term Prediction" (LTP) Tool dafür, dass Signalverläufe, die sich periodisch wiederholen, nicht ständig neu übertragen werden müssen. Zusammen mit anderen Detailverbesserungen komprimiert AAC etwa um den Faktor zwei besser als MP3. Dies würde immer noch nicht genügen, um bei den extrem niedrigen Datenraten von DRM Musik in guter Qualität zu übertragen.

#### Höhen rechnen

Der entscheidende Trick bei HE AAC ist aber das "Spectral Band Replication" (SBR) Tool. Dabei wird ausgenutzt, dass natürliche Geräusche spektral im Wesentlichen aus Linien mit konstantem Abstand (Grundwelle und Oberwellen) und Rauschen bestehen. Um dies auszunutzen wird nur der niederfrequente Teil des Audio-

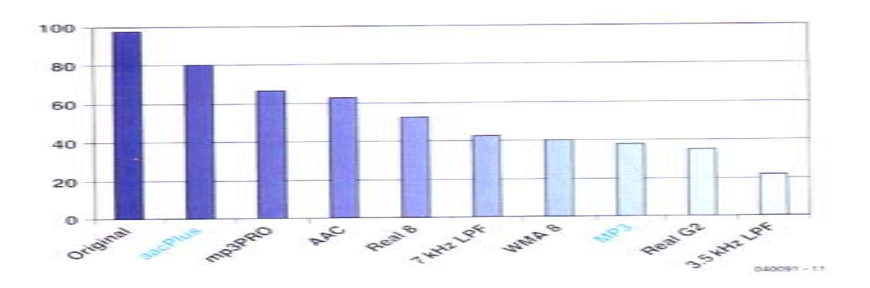

signals mit AAC komprimiert. indem zuvor die Abtastrate halbiert wird. Die Datenrate kann dadurch deutlich reduziert werden. Das Ergebnis klingt allerdings wegen der fehlenden Höhen dumpf wie Mittelwellenrundfunk. Durch das SBR-Tool werden jetzt die fehlenden hohen Frequenzanteile im Decoder wieder "errechnet". Dabei werden die niederfrequenten Anteile ins hochfrequente Spektrum kopiert und passend spektral geformt. So kommt man dem Originalsignal schon recht nahe. Schließlich werden noch fehlende Tone und Rauschen hinzugefügt. Die Zusatzinformationen, die man für die Formung des Spektrums und die hinzugefügten Teile benötigt. kommen mit einer geringen Bitrate aus.

#### **Testsieger**

In einem Vergleichstest (siehe Abbildung) ermittelte die EBU Broadcasting (European) Union) für aacPlus (alias HE AAC) bei 48 kbit/s einen deutlichen Vorsprung vor alternativen Technologien. Interessanterweise schneidet auch mp3PRO, das ebenfalls SBR verwendet, recht gut ab.

Mit HE AAC ist es jetzt mog-

lich, sehr gute Mono-Qualität bei 20 kbit/s zu erreichen. Über DRM übertragene Musik kommt FM-Runkfunk qualitativ schon sehr nahe.

Das in DRM verwendete AAC bietet seit Dezember 2003 zusätzlich einen "Parametric-Stereo"-Modus, der bei nur unwesentlich höherer Bitrate einen stereoähnlichen Effekt bietet.

#### **F11 DRM Homepage** www.drm.org

[2] Homepage Coding Technologies www.codingtechnologies.com

[3] Martin Dietz and Stefan Meltzer "CT-aacPlus - a state-of-theart Audio coding scheme" European Broadcasting Union Technical Review No. 291 Uuly 2002)

www.ebu.ch/trev.291-dietz.pdf

[4] Martin Walters et. al.: "A close look into MPEG-4 High Efficiency AAC". 115th Audio Engineering Society Convention, New York, October 2003

www.telos-systems.com/techtalk/ hosted/HE-AAC.pdf

## Zusätzliche Informationen

- zhttp://www.asamnet.de/~bienerhj/digital.html#0110
- zhttp://www.drm-national.de/DIGITALEKURZWELLE.PDF
- zhttp://www.jbeck.org/pdf/senger.pdf
- zhttp://www.addx.de/drm/drm-03.php
- zhttp://www.b-kainka.de/bastel96.htm
- zhttp://www.drm.org/system/centraudiov202.htm
- zhttp://www.drm-info.de/forum/
- z http://www.drmrx.org/ http://home.t-online.de/home/sat-service/sat/DRM/DRM.htm
- zhttp://www.owdjim.gen.nz/chris/radio/DRM/DRM.html
- z http://www.tudarmstadt.de/fb/et/uet/fguet/mitarbeiter/vf/DRM/DRM.html

## Zusätzliche Informationen

- z http://www.ak-modul-bus.de/shop/index.htm
- z http://www.df9cy.de/download.htm
- z http://home.arcor.de/carsten.knuetter/drm.htm
- bttp://www.drm.org/
- http://www.drmrx.org/receiver\_mods.html
- z http://www.rnw.nl/realradio/html/drm.html
- z http://www.drmrx.org/receiver\_mods.html
- bttp://www.drm-info.de/
- z http://www.elektor.de/ln/ln.htm
- z http://www.elexs.de/drm.htm
- bttp://www.geist-electronic.de/
- z http://www.b-kainka.de/drmpraxis.htm
- z http://www.elektor.de/pcbs/pcbs.htm

#### Zusätzliche Informationen

- zhttp://www.eiinfo.fh-konstanz.de/download/drm/drm\_ss03.htm
- $\overline{\phantom{a}}$ http://www.hamgate.de/
- zhttp://www.drm-national.de/
- zhttp://www.b-kainka.de/drmfaq.htm#drmrx
- zhttp://www.elexs.de/drm2.htm
- zhttp://www.funkamateur.de/
- zhttp://www.drmrx.org/forum/showthread.php?s=24fcb9899eba6542271bf900b801092c&threadid=573
- zhttp://www.dw-world.de/german/0,3367,2982\_A\_895016,00.html
- zhttp://www.deutsche-welle.de/german/0,3367,3912 A 499028 1 A,00.html#
- zhttp://www.deutsche-welle.de/dwelle/cda/detail/dwelle.cda.detail.download/0,3830,499028\_87006,00.pdf